T.C. MANİSA CELAL BAYAR ÜNİVERSİTESİ FEN BİLİMLERİ ENSTİTÜSÜ

YÜKSEK LİSANS TEZİ İNŞAAT MÜHENDİSLİĞİ ANABİLİM DALI YAPI MÜHENDİSLİĞİ BİLİM DALI

## YAPILARIN DİNAMİK KARAKTERİSTİKLERİNİN BELİRLENMESİ İÇİN OPERASYONAL MODAL ANALİZ BİLGİSAYAR PROGRAMI YAZIMI

Ceyhun SARIÇA

Dr. Öğr.Üye Halil NOHUTCU

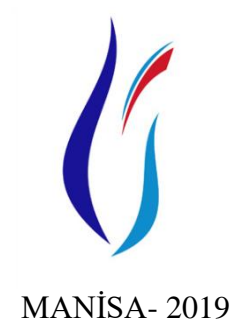

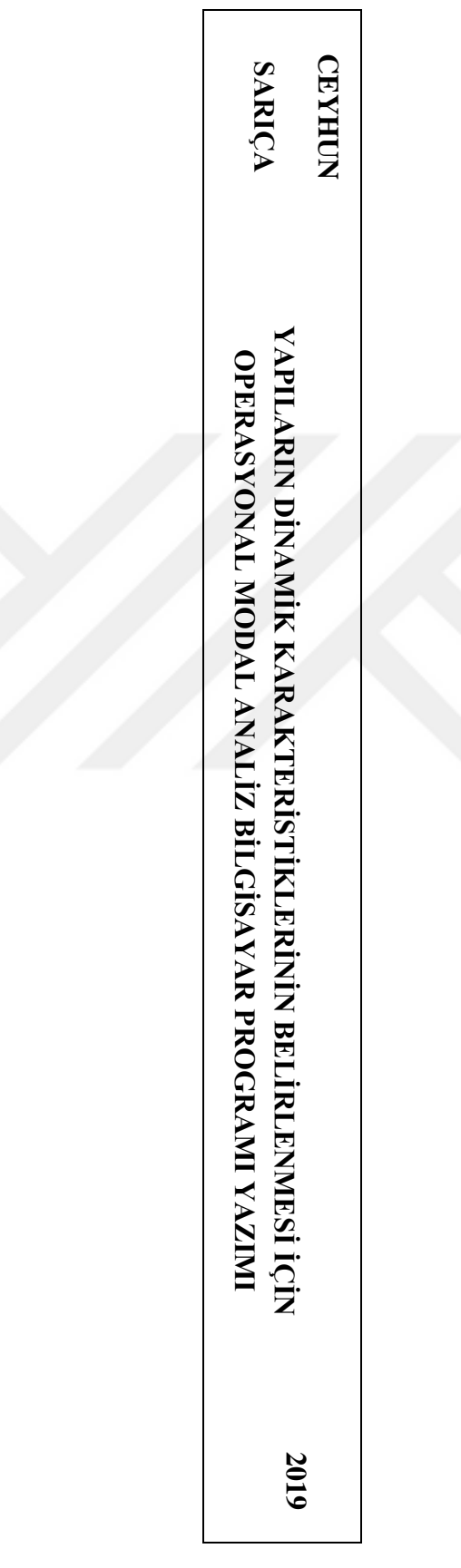

## **TEZ ONAYI**

**Ceyhun SARIÇA** tarafından hazırlanan **" Yapıların Dinamik Karakteristiklerinin Belirlenmesi İçin Operasyonal Modal Analiz Bilgisayar Programı yazımı"**adlı tez çalışması 07/08/2019 tarihinde aşağıdaki jüri üyeleri önünde Manisa Celal Bayar Üniversitesi Fen Bilimleri Enstitüsü **İnşaat Mühendisliği Anabilim Dalı**"nda YÜKSEK LİSANS TEZİ olarak başarı ile savunulmuştur.

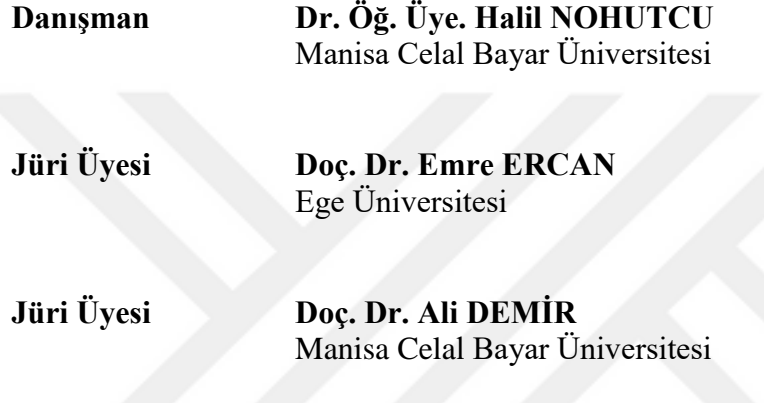

## **TAAHHÜTNAME**

Bu tezin Manisa Celal Bayar Üniversitesi Mühendislik Fakültesi İnşaat Mühendisliği Bölümü"nde, akademik ve etik kurallara uygun olarak yazıldığını ve kullanılan tüm literatür bilgilerinin referans gösterilerek tezde yer aldığını beyan ederim.

**Ceyhun SARIÇA**

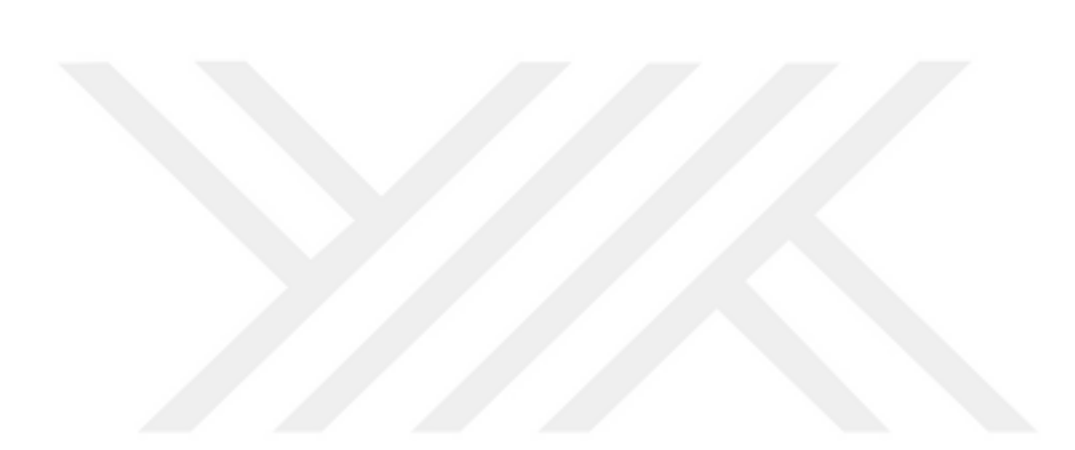

# <span id="page-4-0"></span>**İÇİNDEKİLER**

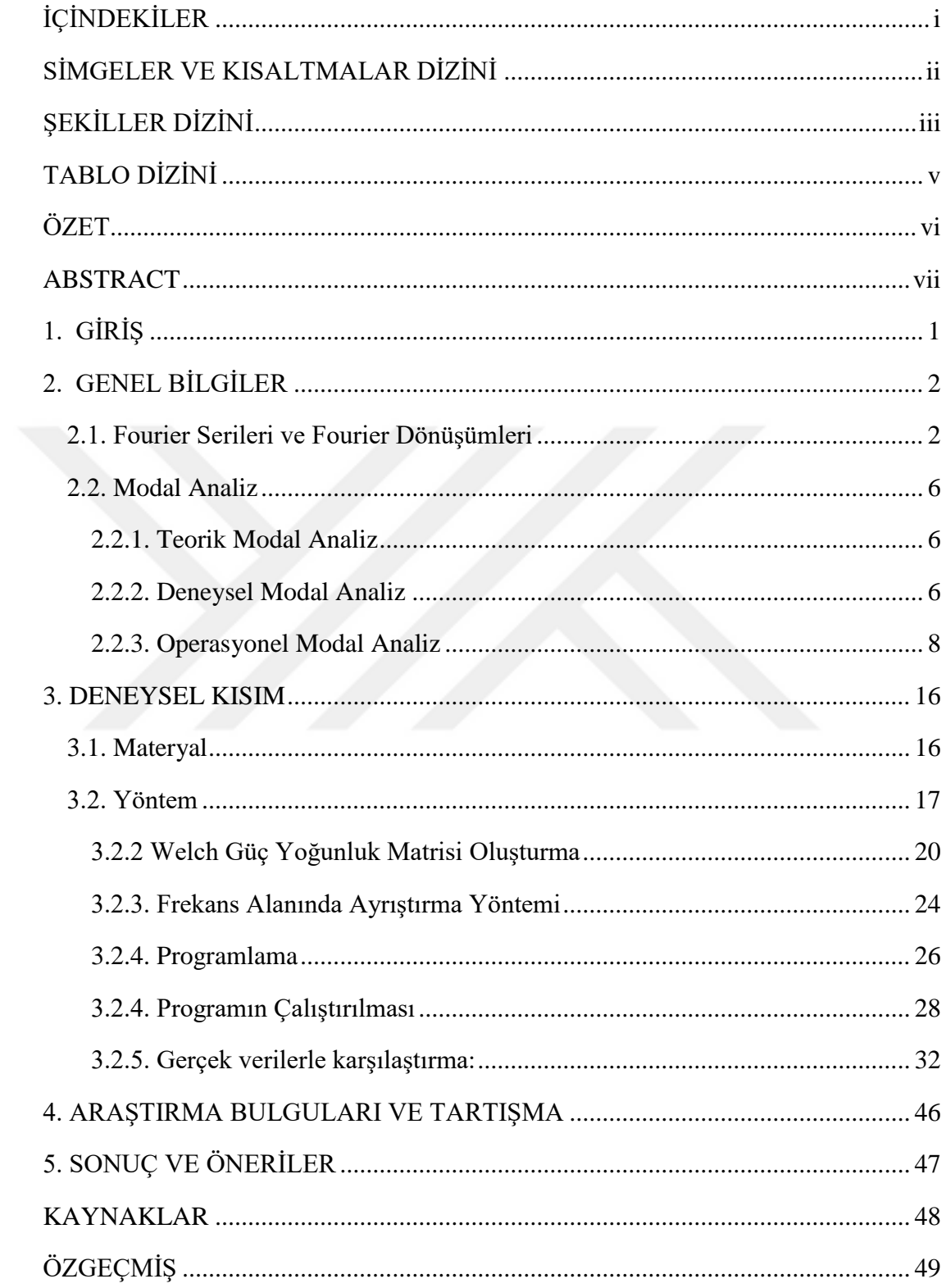

# <span id="page-5-0"></span>**SİMGELER VE KISALTMALAR DİZİNİ**

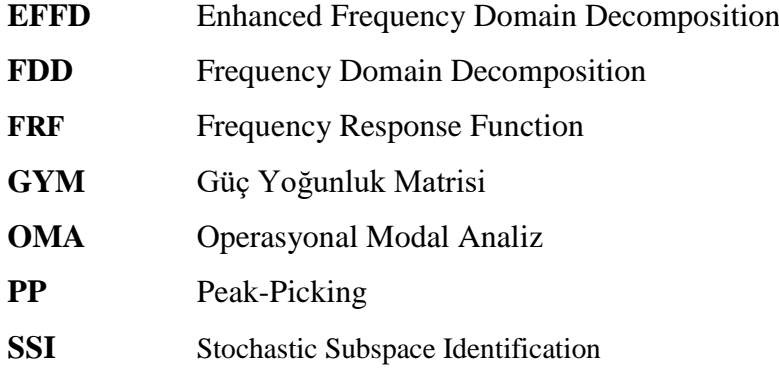

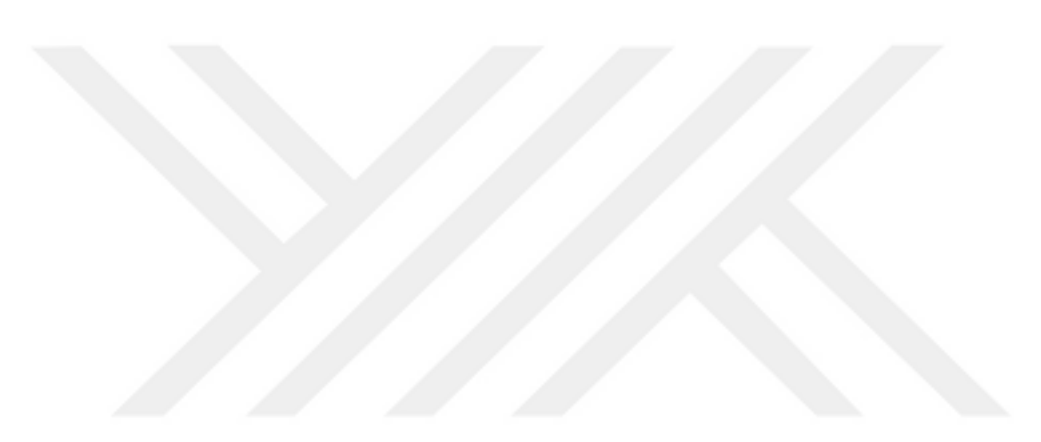

# <span id="page-6-0"></span>**ŞEKİLLER DİZİNİ**

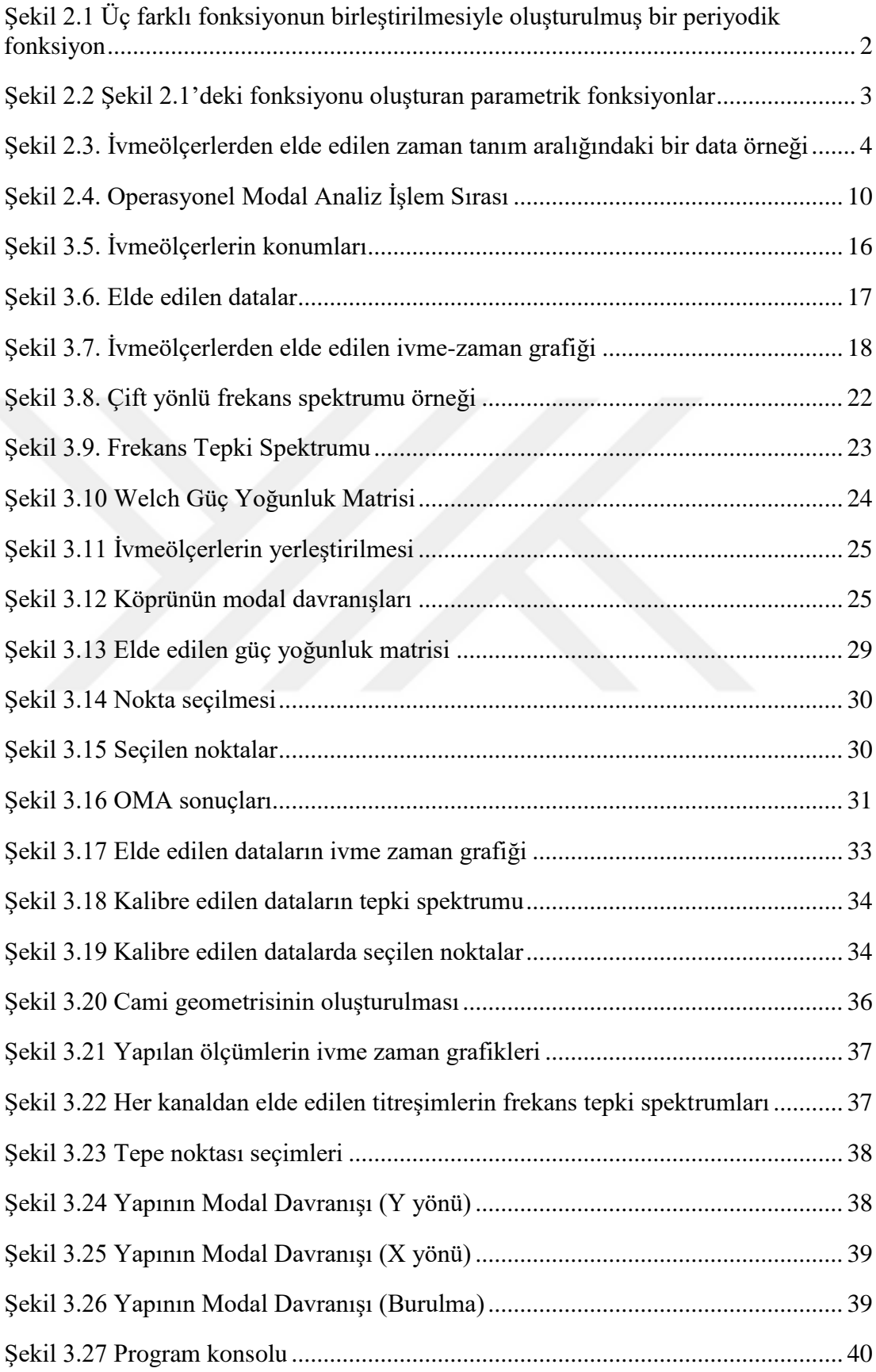

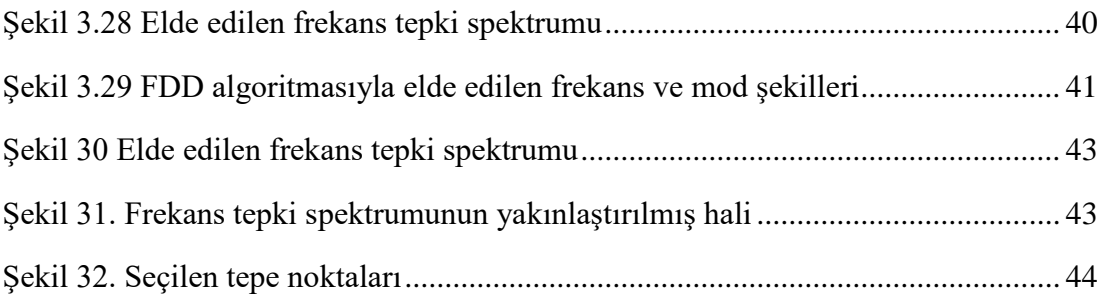

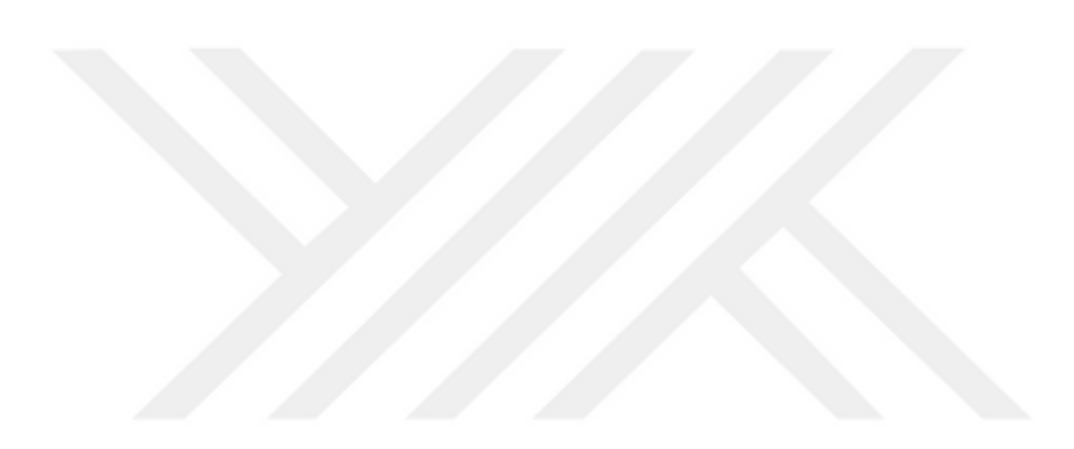

# <span id="page-8-0"></span>**TABLO DİZİNİ**

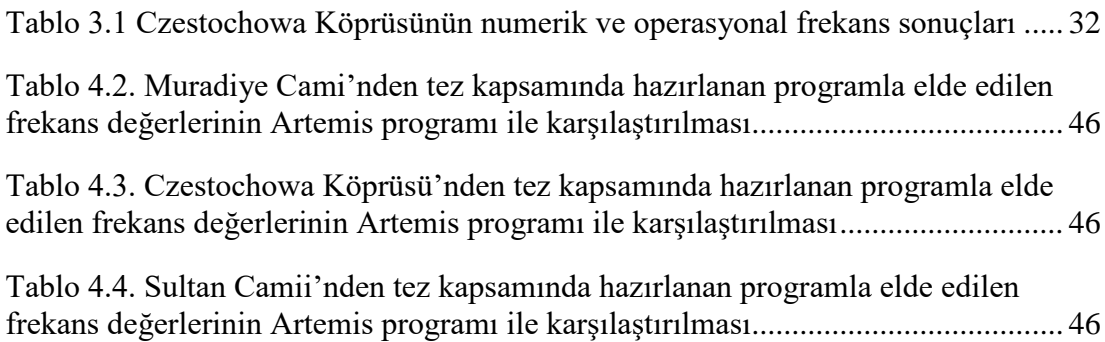

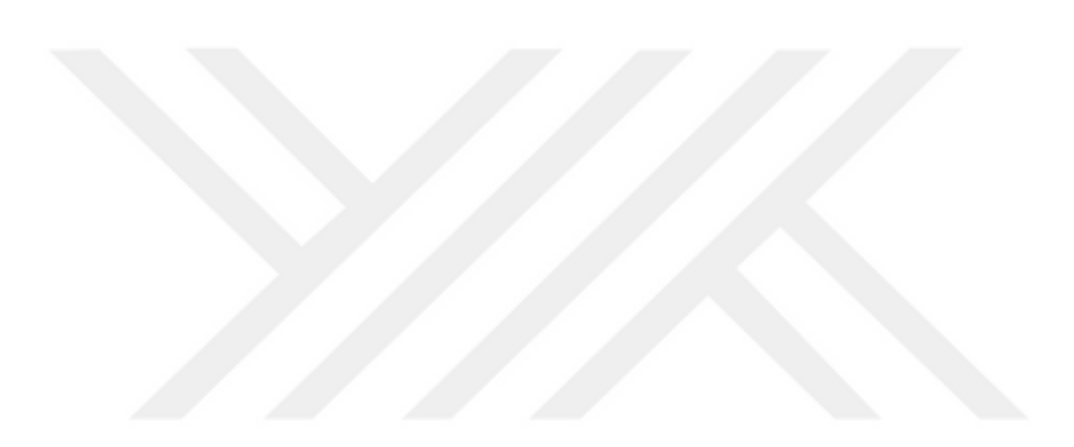

## **ÖZET**

#### **Yüksek Lisans Tezi**

## <span id="page-9-0"></span>**Yapıların Dinamik Karakteristiklerinin Belirlenmesi İçin Operasyonal Modal Analiz Bilgisayar Programı Yazımı**

## **Ceyhun SARIÇA**

## **Manisa Celal Bayar Üniversitesi Fen Bilimleri Enstitüsü İnşaah Mühendisliği Anabilim Dalı**

## **Danışman: D. Öğ.Üyesi Halil NOHUTCU**

Betonarme yapıların basınç dayanımı ve bina karakteristik özellikleri, inşa aĢamasında alınan örnekler ve numuneler sayesinde gerçeğe yakın olarak modellenebilirken, mevcut yapıların ve tarihi yapıların karakteristik değerlerini yani çeşitli yükler altındaki davranışlarını gerçekçi olarak tespit edebilmek için çeşitli yöntemler geliştirilmiştir. Ancak başta tarihi yapılar olmak üzere bazı yapılarda malzeme özelliklerini veya bina karakteristklerinin gerçekçi olarak yapıya zarar vermeden klasik deney metotları ile tespit edebilmek mümkün olamamaktadır. Yapının düğüm noktalarına yerleştirilen ivmeölçerler yardımıyla deneysel olarak binanın titreşimlerini izleyip ona uygun bir model oluşturmak son yıllarda gelişen teknolojiyle hızla popülerlik kazanmıştır. Bu yönteme "Operasyonal Modal Analiz (OMA) Yöntemi" denir.

Bu yöntemde, ivmeölçerlerden gelen binlerce veriyi işleyerek, bir çözümleme modeli oluĢturabilmemize olanak tanıyan bilgisayar programları, bu yöntemin en önemli basamağıdır. Bu tez çalışmasında, yoğun olarak kullanılması beklenen Operasyonal Modal Analiz Yöntemi için bir bilgisayar programı geliştirilmiştir.

Bu program, ivmeölçerlerden alınan verilerle, bir yapının mod davranışlarını ve sönüm oranlarını tespit etmektedir. Bu sayede modal analiz yapılabilmektedir. MATLAB yazılım programı kullanılarak kodlanmıştır. Çözümleme yöntemi olarak Frequency Domain Decomposition (FDD) algoritması ve Tepe Noktası Seçme (Pick-Picking) yöntemi kullanılmıştır. Bu yöntemler düşük sönümlü yapılarda kullanılmaktadır. Polonya"daki bir köprüden, Manisa"daki Muradiye Camii"nden ve Manisa'daki Sultan Camii'nden alınan titreşim verileriyle test edilmiştir. Test sonuçları, Artemis ModalPro adlı modal analiz programıyla karşılaştırıldığında **%**99"a kadar yakın sonuçlar vermiĢtir.

## **Anahtar Kelimeler: Operasyonel, modal, analiz, FDD, fourier, frekans**

**2019, 49 sayfa**

## **ABSTRACT**

## **M.Sc. Thesis**

## <span id="page-10-0"></span>**Programming an Operational Modal Analysis Computer Program for Determining Dynamic Characteristics of Structures**

## **Ceyhun SARIÇA**

## **Manisa Celal Bayar University Graduate School of Applied and Natural Sciences Department of Civil Engineering**

## **Supervisor**: **Dr.Lecturer Halil NOHUTCU**

While the compressive strength and structural characteristics of the reinforced concrete structures can be modeled in close proximity to the samples and samples taken during the construction phase, various methods have been developed in order to determine the characteristic values of the existing structures and historical structures, namely their behavior under various loads. However, it is not possible to detect material properties or building characteristics in some buildings, especially in historical buildings, by classical test methods without damaging the structure. With the help of accelerometers placed at the nodes of the structure, following the vibrations of the building and creating a model for it has gained popularity with the developing technology in recent years. This method is called Operational Modal Analysis (OMA) Method.

In this method, computer programs that allow us to create a analysis model by processing thousands of data from accelerometers are the most important step of this method. In this thesis, a computer program has been developed for Operational Modal Analysis Method which is expected to be used intensively.

This program determines the mod behaviors and damping rates of a structure with the data from the accelerometers. In this way, modal analysis can be performed. It is encoded using the MATLAB software program. Frequency Domain Decomposition (FDD) algorithm and Pick-Picking method were used as the analysis method. These methods are used in low damping structures and have been tested with vibration data from a bridge in Poland, Muradiye Mosque in Manisa/Turkey and Sultan Mosque in Manisa/Turkey. The test results were close to 99% compared to the Artemis ModalPro modal analysis program.

## **Keywords: operational, modal, analysis, fdd, fourier, frequency**

**2019, 49 pages**

## <span id="page-11-0"></span>**1. GİRİŞ**

Bilgisayar teknolojisinin son yıllarda gelişmesine paralel olarak ortaya çıkan sensör teknolojisi ve yapı sistemi tanıma metodları inşaat mühendisliğinde yaygın bir şekilde kullanılmaya başlanmıştır. Özellikle deprem kuşağında yer alan ülkemiz açısından yapı sağlığı izleme önemli bir unsur olmasının yanında, ülkemizdeki çokça bulunan tarihi eserlerin yapısal durumunun izlenebilmesi de önemlidir.

Depremlerden sonra yapı elemanlarında meydana gelen hasarların yeri ve siddetinin belirlenmesi önem arz eder. Depremlerin veya diğer doğal afetlerin yapılar üzerindeki etkisi, yapıların dinamik karakteristiklerindeki değisimle tespit edilmektedir. Dolayısıyla bu yapıların dinamik karakteristiklerinin belirlenmesi zorunlu hale gelmektedir.

Bu tez kapsamında hazırlanan bilgisayar programı sayesinde, yapıların dinamik karakteristik özellikleri hızlı bir Ģekilde çıkarılabilecektir. Bunun sonucunda yapıların ömrü uzatılabilecek ve ülke ekonomisi, kültürü, medeniyeti ve tarihi için fayda sağlayacaktır.

Bu tezin amacı, sadece çıktı bilgisi (output-only) ile bir yapının dinamik karakteristik özelliklerini elde edebilecek bir bilgisayar programı hazırlamaktır. Hazırlanan program, Muradiye Camii, Sultan Camii ve Czestochowa Köprüsü"nden elde edilen ivmeölçer datalarını işleyerek bu yapıların doğal frekanslarını bulacak ve programdan elde edilen sonuçlar, piyasada kullanılan paket programlardan biri ile karşılaştırılacaktır.

## <span id="page-12-0"></span>**2. GENEL BİLGİLER**

#### <span id="page-12-1"></span>**2.1. Fourier Serileri ve Fourier Dönüşümleri**

18. yüzyılda yaşamış olan Fransız fizikçi ve matematikçi Jean Baptiste Joseph Fourier, herhangi bir periyodik fonksiyonun sinüs ve kosinüs dalgalarının toplam veya fark serisi olarak ifade edilebileceğini ortaya sürmüştür. Geliştirdiği teoremler sayesinde fonksiyonların, fonksiyonu oluşturan daha basit fonksiyonlara parçalanabileceğini, ve benzer şekilde basit fonksiyonları birleştirerek istenen bir periyodik fonksiyonun oluşturabileceğini kanıtlamıştır. Bu prensip, her türlü periyodik fonksiyona uygulanabilir olması sayesinde, fizik, matematik, mühendislik ve hatta müzik alanında bile kullanılabilmektedir.

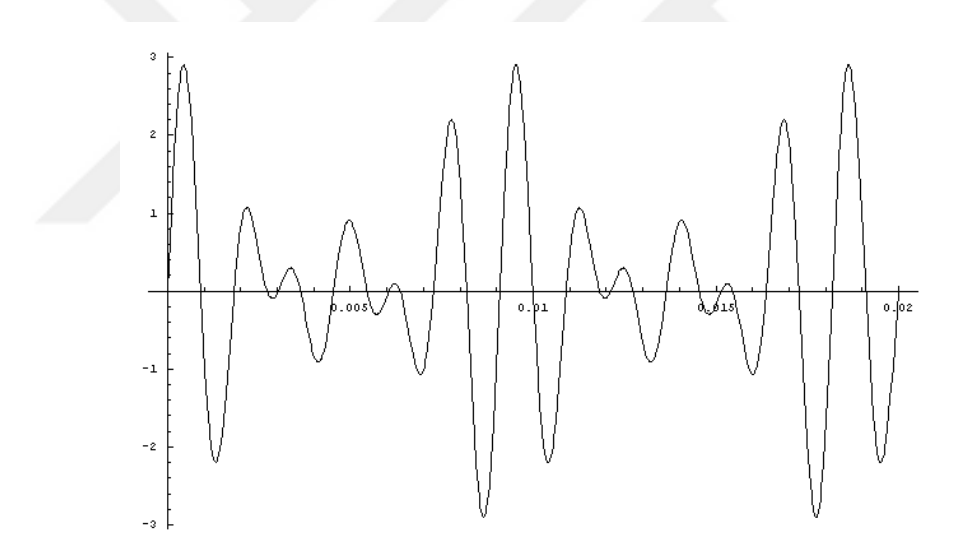

<span id="page-12-2"></span>**Sekil 2.1** Üç farklı fonksiyonun birleştirilmesiyle oluşturulmuş bir periyodik fonksiyon

Örneğin ġekil 2.1"de görülen fonksiyon karmaĢık görünmesine rağmen aslında üç adet fonksiyonun birleştirilmesiyle oluşan bir ses dalgasını göstermektedir. Bu ses dalgası, sol, do ve mi notalarının birleştirilmesiyle oluşturulmuştur. Yani şekil 2.1'de görülen fonksiyon Şekil 2.2'de görülen fonksiyonlara ayrılabilir. Bu Ģekilde daha kolay bir Ģekilde iĢlenebilir.

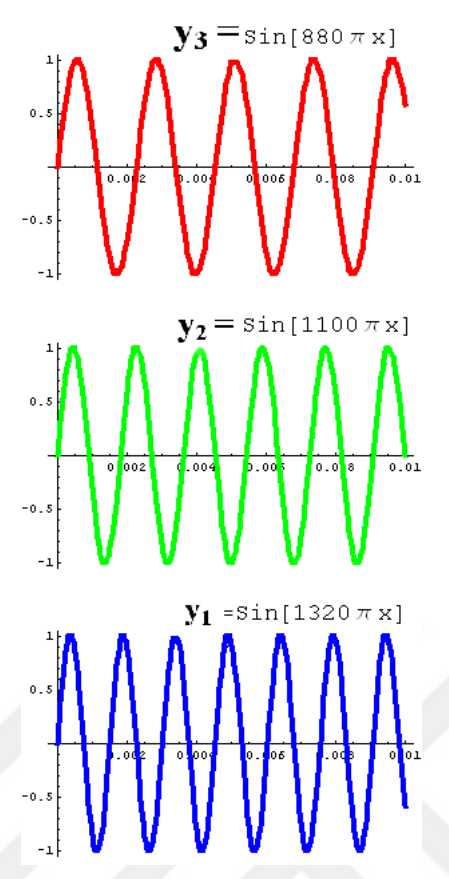

Sekil 2.2 Şekil 2.1'deki fonksiyonu oluşturan parametrik fonksiyonlar

<span id="page-13-0"></span>Modal analiz yapılırken Fourier'in ortaya attığı bu dönüşüm prensiplerinden yararlanılır. İymeölçerler, iymeölçerlerin yerleştirildiği yapının doğal frekansı, yapıya uygulanan dış yükleri, ortam gürültüsü, vb. gibi etkilerin toplanmış halini bir bütün olarak kaydeder. Toplanan bu ivme-zaman dataları, fonksiyona dönüştürülür ve elde edilen fonksiyonlar yukarıdaki ses dalgasının notalara ayrıldığı gibi yapı taĢlarına ayrılır. Bu sayede yapının modal karakteristikleri, maruz kaldığı zorlanmalar, ortam gürültüsü gibi bileĢenleri ayrı ayrı elde edilebilir.

Zamana bağlı herhangi bir periyodik fonksiyon, Fourier prensibi sayesinde aĢağıdaki (2.1) formülünde gösterildiği gibi cosinüs ve sinüs fonksiyonları olarak ifade edilebilir.

$$
f(t) = \frac{a_0}{2} + \sum_{n=1}^{\infty} (a_n \cos n\omega t + b_n \sin n\omega t)
$$
\n(2.1)

Yukarıdaki seriyi açtığımız zaman (2.2)"deki seriyi elde ederiz.

$$
f(t) = A_0 + A_1 \cos t + A_2 \cos 2t + A_3 \cos 3t + \dots + A_n \cos nt + B_1 \sin t + B_2 \sin 2t + B_3 \sin 3t + \dots + B_n \sin nt
$$
\n(2.2)

An ve Bn değerleri sabit değerlerdir ve bu değerleri hesaplamamız gerekir. Bu değerleri hesaplayabilmek için aĢağıdaki formül kullanılır.

$$
X(F) = \int_{-\infty}^{\infty} x(t)e^{-j2\pi F t}dt
$$
\n(2.3)

Ancak modal analiz uygulamaları sırasında ivmeölçerlerden elde edilen veriler ġekil 2.3"te görüldüğü gibi zaman aralığında bulunmaktadır. Bu yüzden zaman aralığında bulunan bu değerler öncelikle frekansa dönüştürülmeli ve (2.1)'deki formülde bulunan  $A_n$  ve  $B_n$  sabit değerleri hesaplanmalıdır. Bu dönüşüm (2.4)"te belirtilen formülle sağlanmaktadır.

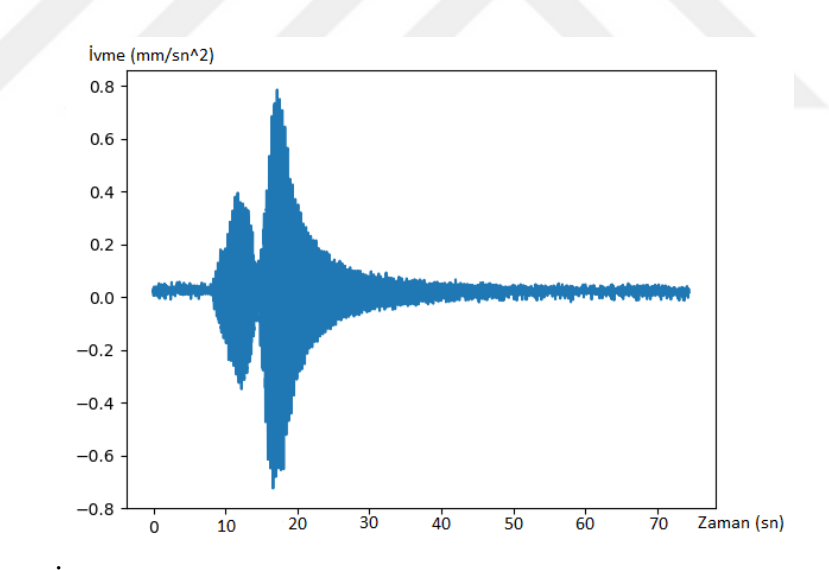

<span id="page-14-0"></span>Şekil 2.3. İvmeölçerlerden elde edilen zaman tanım aralığındaki bir data örneği

$$
X(F) = \int_{-\infty}^{\infty} x(t)e^{-j2\pi Ft}dt
$$
\n(2.4)

x(t) fonksiyonu, zaman alanında elde ettiğimiz ivmeölçerlerden gelen sinyalleri temsil etmektedir ve  $e^{-j2\pi Ft}$  olarak ifade edilen analiz fonksiyonuyla çarpılmaktadır. Analiz fonksiyonu bir sinüs eğrisi şeklindedir ve karmaşık sayıdır. Bu çarpma işlemi sayesinde  $x(t)$  fonksiyonu ve analiz fonksiyonunun benzer olduğu değerlerde, A<sub>n</sub> ve B<sub>n</sub> sabitleri büyük değerler alacaktır, farklı olduğu değerlerde ise sıfıra yaklasacaktır.  $e^{-j2\pi Ft}$  analiz fonksiyonunun karmaşık sayı olması ise islem kolaylığı sağlamaktadır ve bu sayede her frekansta bir adet karmaşık sabit sayı elde edilmektedir. Karmaşık sayı yerine reel sayılarda işlem yapmak istendiğinde ise (2.5)"deki gibi ayrı ayrı iki adet sabit hesaplanması gerekir. Eğer bu Ģekilde hesap yapılırsa her frekans için iki adet sabit sayı bulunacaktır. Bu durum yüzbinlerce datanın kullanıldığı durumlarda hantallık oluşturacaktır ve bu yüzden işlem kolaylığı için çoğunlukla karmaşık sayılar kullanılır. Bu sayede hesap yükü azalır ve çözümleme iĢlemi hızlanır.

$$
x_a(F) = \int_{-\infty}^{\infty} x(t) \cos 2\pi F t \, dt
$$
\n
$$
x_b(F) = \int_{-\infty}^{\infty} x(t) \sin 2\pi F t \, dt
$$
\n(2.5)

(2.3) denklemindeki asıl sorun, hesaplama işlemini eksi sonsuzdan artı sonsuza kadar yapılması gerekliliğidir ve bu pratik olarak mümkün değildir. Zira, ivmeölçerlerden elde edilen zamana bağlı datalar sürekli değildir, sınırlı bir süre zarfında sabit aralıklarla yapılan ölçümlerden ibarettir. Dolayısıyla bu dataları işleyebilmemiz için yeni bir formül gerekmektedir, bunun için aşağıdaki formül kullanılır.

$$
x_k = \sum_{n=0}^{N-1} x_n e^{\frac{-j2\pi kn}{N}}
$$
 (2.6)

Bu formül kullanılarak yapılan dönüşüm işlemine, Ayrık Fourier Dönüşümü denir.

#### <span id="page-16-0"></span>**2.2. Modal Analiz**

#### <span id="page-16-1"></span>**2.2.1. Teorik Modal Analiz**

Doğal frekanslar ve mod şekilleri, teorik modal analizde, yapıya ait aşağıda verilen sönümsüz dinamik hareket denklemi kullanılarak belirlenmektedir.

$$
[M]{x''(t)} + [K]{x(t)} = 0
$$
\n(2.7)

Yukarıdaki denklemde M ve K katsayıları, kütle ve rijitlik matrislerini  $\{x''(t)\}$ ve  $\{x(t)\}\$  zamana bağlı ivme ve yerdeğiştirme vektörlerini göstermektedir. Bu denklemin çözümü sonucunda sistemin serbestlik derecesi kadar serbest sönümsüz doğal açısal frekansı ( $\omega_1$ ,  $\omega_2$ ,  $\omega_3$ ,......,  $\omega_n$ ) elde edilmektedir. Mod şekilleri yapının her bir doğal frekansına karşılık gelecek şekilde almış olduğu şekil olarak tanımlanmaktadır. Yapının sahip olduğu frekans değerleri küçükten büyüğe sıralandığında elde edilen en küçük frekans değerine temel frekans adı verilmektedir. Temel frekansa karşılık gelen mod sekli ise birinci mod olarak tanımlanmaktadır.

Teorik modal analiz sürecinde ilk olarak yapının kütle, sönüm ve rijitlik özellikleri kullanılarak fiziksel özellikler tanımlanır ve bu özelliklerden yararlanılarak yapı analitik modeli elde edilir. Analitik model üzerinden geleneksel modal analiz yöntemi kullanılarak yapının mod Ģekilleri, sönüm oranları ve doğal frekansı elde edilir. Bu değerlerden yararlanılarak yapının modal modeli oluşturulur. Bu analiz sırasında yapıya dışarıdan herhangi bir kuvvet uygulanmadığı düşünüldüğü için analizden elde edilen sonuçlar doğal değerler olarak adlandırılmaktadır. oluĢturulan modal modeli üzerinde yapının sınır Ģartları ve yüklemeler altında vereceği tepkiler hesaplanır. Frekans ve itme davranışı oalrak da adlandırılan bu tepkiler kullanılarak yapının davranış modeli oluşturulur.

#### <span id="page-16-2"></span>**2.2.2. Deneysel Modal Analiz**

Deneysel modal analiz yöntemi, yapılarda oluşan titreşimler dikkate alınarak yapı dinamik karakteristiklerinin belirlendiği deneysel bir analiz yöntemidir. Ttireşim, yapının başlangıç şartları dikkate alınarak veya uygulanan dış yükler altında yapının vermiş olduğu tepkidir. Titreşimler temel olarak iki adet olup bunlar serbest titreşim ve zorlanmış titreşimlerdir. Serbest titreşim sırasında sistemin yaptığı titreşim başlangıç şartları altında gerçekleşir. Bu titreşim türünde yapının sahip olduğu en küçük doğal frekans değeri yani temel frekans değeri yapıda en etkili frekanstır. Serbest titreşim hareketi belirli bir süre sonra yapıdaki sönüm etkisiyle sona erer. Zorlanmış titreşim ise yapıya dışarıdan periyodik olarak bir yük etkitilmesiyle oluşur. Bu tür titreşim dinamik yük yapıya etkitildiği sürece devam eder [3].

Deneysel modal analiz yapıya etkitilen kuvvetin yani etkinin ve yapıdan elde edilen ivmenin, yani tepkinin, ölçülmesini ve analiz edilmesini içermektedir. Kuvvet ve ivme değerleri ölçüldükten sonra ivmenin, kuvvete oranlaması sonucu yapıya ait dinamik parametreler elde edilmesinde kullanılacak olan frekans tepki fonksiyonu elde edilir. Deneysel modal analiz, laboratuar ortamında, beş aşamadan meydana gelmektedir. İlk aşama, modal teslerin uygulanacağı yapının mesnetlenmesini, yapıya ivmeölçerlerin yerleştirilmesini ve sistem ayarlarının yapılmasını kapsamaktadır. İkinci aşama sırasında yapı belirlenen noktalardan titreştirilir ve frekans tepki fonksiyonu elde edilir. Üçüncü aĢamada elde edilen frekans tepki fonksiyonundan (Frequency Response Function, FRF) yapıya ait modal özellikler elde edilir. Dördüncü asamada deneysel sonuçlar ve analitik sonuçlar karşılaştırılarak elde edilen verilerin geçerliliği kontrol edilir. Beşinci aşamada ise elde edilen veriler ile yapıınn gerçek modal frekans Ģekilleri, modal frekans değerleri ve sönüm oranları hakkında değerlendirmeler yapılır.

Deneysel Modal Analiz yöntemi ile bir yapının incelenmesi 4 asamadan meydana gelmektedir. Bunlar sırasıyla, yapıya uygun ivemeölçerlerin yerleştirilmesi, daha sonra yapının titretilerek veri toplanması, FRF (Frekans Tepki Fonksiyonu) analizi yapılması modal parametrelerin çeĢitli algoritmalarla ortaya çıkarılmasıdır.

İvmeölçer olarak bilinen titreşim sensörleri, yapıya önceden belirlenmiş noktalara özenle yerleştirilir. Titreşim oluşturmak amacıyla darbe çekiçleri ve ivmeyi ölçmek amacıyla da piezoelektrik ivmeölçerler kullanılır. Yapıda kullanılacak olan ivmeölçerlerin frekans aralığı yapınınkine uygun olarak seçilmelidir.

Frekans Tepki Fonksiyonu (Frequency Response Function, FRF) uyarıyı ve tepkiyi karşılaştırarak yapının transfer fonksiyonunu elde eder. FRF fonksiyonu, belirli frekans aralığındaki yapının tepki büyüklüğünü ve fazını verir. Elde edilen bu veri ile yapıyı ikaz eden kritik frekanslar yani modal frekanslar elde edilir.

FRF analizi sonucundan modal parametrelerin çıkarılması için çeşitli algoritmalar kullanılır. Bunlar; piklerin seçilmesi (Peak-Picking, PP), Kompleks Üssel Eğri Uydurma (Least Square Complex Exponential Fit), Frekans Alanlı Polinom Uydurma (Frequency Domain Polynomial Fit) ve FRF Sentezi (FRF Synthesis) yöntemleridir.

#### <span id="page-18-0"></span>**2.2.3. Operasyonel Modal Analiz**

 Operasyonel Modal Analiz yöntemi hizmet durumunda bulunan bir yapıdan çevresel titreĢim verilerinin toplanması esasına dayanan özel bir modal analiz Ģeklidir. Bu yönteminin uygulanması için gerekli olan çevresel etkiler rüzgar, makine titreşimi ve araç titreşimleri gibi çevresel etkilerdir. Çevresel etkiler net olarak bilinmediğinden modal analizden çeşitli algoritmalarla yapının dinamik parametreleri ortaya çıkarılır.

Yapının Dinamik hareketlerinin izlenmesinde, yapının çeşitli noktalarına ivmeölçerler yerleştirilir ve bu ivmeölçerlerden gelen sinyaller veri toplama cihazlarına gönderilir. Toplanan veriler işlenerek yapının mod şekilleri, modal frekansları, sönüm oranları ortaya çıkarılır.

Makine parçaları ve yapılar deprem, rüzgâr, taşıt, makine vb. dinamik yükler etkisinde titreşimlere maruz kalır. Yapı frekansı ile bu dış dinamik yüklerin frekanslarının aynı olması durumunda yapı rezonansa girer ve bu durumda çok küçük yükler etkisi altında bile sistemler yıkılabilir. Bunun en bilinen tipik örneği ABD"nin Washington eyaletinde 1940 yılında yapılmış olan Tacoma köprüsüdür. Tacoma köprüsü açılışından çok kısa bir süre sonra hafif rüzgâr etkisi altında salınıma başlamış ve rezonansa girerek yıkılmıştır.

Yapıların teorik analizleri yapılırken malzeme özelliklerinden sınır şartlarına kadar birçok kabuller yapılmaktadır. Bununla birlikte inşa sırasında öngörülenden farklı olan birçok uygulama hataları yapılmaktadır. Bunların sonucunda teorik analizle gerçek yapı davranışı arasında önemli farklılıklar oluşmaktadır. Bu farklılıklar, yapıların dinamik karakteristiklerinin de farklı olmasına yol açmaktadır. Özellikle tarihi yapıların dinamik karakteristiklerinin belirlenmesi için gerekli olan taĢıyıcı sistem malzeme özellikleri yeterince gerçekçi olarak belirlenemediği için, tarihi bir yapının dinamik davranışını teoride doğru olarak belirlemek oldukça zor bir iştir. Aynı şekilde kompleks bir yapının dinamik davranışını belirlemek de oldukça zordur.

Yapılarda titreşimlerden oluşan etkilerin belirlenebilmesi ve yapıya tehdit olan titreĢimlerin en aza indirilebilmesi için yukarıda bahsedilen durumları da dikkate alan deneysel bir yöntemin gerekliliği ortaya çıkmaktadır. Bunun için, yapının mevcut halinin dinamik karakteristiklerinin belirlenmesi ve akabinde yapının teorik modelinin iyileştirilmesi ve nihayetinde bu iyileştirmeye göre yeniden analiz edilmesi gerekmektedir.

Günümüzde mühendislik problemlerin analizinde yapıların veya cisimlerin dinamik parametrelerini deneysel olarak belirlemek için iki tip modal analiz yöntemi kullanılmaktadır. Bunlar, Deneysel Modal Analiz ve Operasyonel Modal Analizdir. Deneysel modal analiz günümüzde en çok kullanılan geleneksel bir dinamik analiz yöntemidir. Bu yöntemde, ivmeölçerler yerleştirilmiş yapı bir çekiç veya titreştirici etkisine maruz bırakılıp ivmeölçerlerden ve titreştiricilerden veriler alınır. Elde edilen veriler doğrultusunda transfer fonksiyonu hesaplanır ve buradan belirli algoritmalardan yararlanarak yapıya ait dinamik parametreler elde edilir.

Deneysel modal analiz, sonlu elemanlar analizinin iyi bir doğrulayıcısıdır. Ancak köprü, bina gibi çok büyük yapılar için uygulanması mümkün değildir. Bu nedenle daha çok Operasyonel Modal Analiz üzerine odaklanılmıştır. Operasyonel Modal Analizde yapıda, çevresel etkilerden oluşan titreşimler ivmeölçerler tarafından kayıt edilir ve sonuçlar analiz edilerek modal parametreler ortaya çıkarılır. Ekstra bir titreștirici ya da bir vuruș çekicine ihtiyaç yoktur. [1]

 Operasyonel Modal Analiz yöntemi hizmet durumunda bulunan bir yapıdan gerçek zamanlı olarak veri toplanması esasına dayanan özel bir modal analiz şeklidir. Operasyonel Modal Analiz gerçek zamanlı yapısal izleme sistemi olarak kabul edilmektedir. Operasyonel Modal Analiz yönteminin uygulanması için gerekli olan çevresel etkiler rüzgar, makine titreşimi ve araç titreşimleri gibi çevresel etkilerdir. Çevresel etkiler net olarak bilinmediğinden modal analizden çeĢitli algoritmalarla yapının dinamik parametreleri ortaya çıkarılır. Operasyonel Modal Analizde modal parametrelerin eldesi sırasında belirli işlem adımları takip edilmektedir. Bu işlem adımları ġekil 1" de gösterilmektedir.

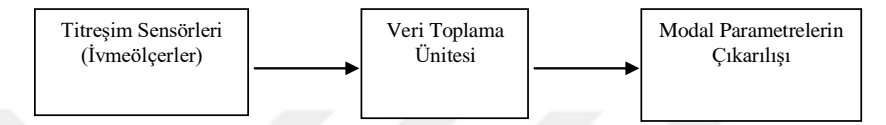

**Şekil 2.4.** Operasyonel Modal Analiz İşlem Sırası

<span id="page-20-0"></span>Operasyonel Modal Analiz yönteminde yukarıda anlatıldığı gibi çevresel etkilerden dolayı oluşan yapının titreşimi esas alınmakta ve bu titreşime göre yapının verdiği tepki ölçülmektedir. Bu sayede yapılara zarar verilmeden dinamik özellikleri gerçeğe yakın olarak tahmin edilebilmektedir. Bu yöntem ülkemizde de pek çok tarihi yapının ve tarihi camilerin dinamik karakteristiklerini çıkarmakta kullanmıştır [1,2].

Tepkilerin ölçülüp değerlendirilmesinde kullanılan prosedürlere; frekans ortamında Piklerin Seçilmesi (Peak Picking-PP), zaman ortamında Stokastik Altalan Belirleme (Stochastic Subspace Identification-SSI) ve Doğal Uyarma (NExT) yöntemleri örnek olarak verilebilir. Kullanılan yöntemlerin temel esasları hemen hemen aynı olup, prosedürler arasında veri kısıtlamaları, denklem çözümleri ve matris formları gibi birkaç uygulama farklılıkları bulunmaktadır.

#### **2.2.3.1. Pick-Picking (PP) yöntemi:**

PP yöntemi, frekans ortamına dayalı bir yaklaşımdır. Ancak bu yöntemin teorik olarak bir kısım dezavantajları bulunmaktadır. Bunlar; piklerin sübjektif olarak seçilmesi, sadece orantılı sönümlü yapıların gerçek modlarının elde edilebilmesi ve sönüm tahminlerinin güvenilir olamaması olarak sıralanabilirler [7]. Ancak, bütün dezavantajlara rağmen bu prosedürün uygulama basitliği, işlem hızı ve altyapı gibi nedenlerden dolayı çevresel titreşim testlerine dayalı inşaat mühendisliği uygulamalarında yaygın olarak kullanılmaktadır. PP yönteminde bilinmeyen etki ve ölçülen tepki arasındaki ilişki aşağıdaki denklemde verilmektedir[4].

$$
[G_{y}(\omega)]=[H(\omega)]^{*}[G_{x}(\omega)][H(\omega)]^{T}
$$
\n(2.8)

Burada;  $G_{yy}(\omega)$  tepki sinyalinin güç spektral yoğunluk fonksiyonunu,  $G_{xx}(\omega)$ etki sinyalinin güç spektral yoğunluk fonksiyonunu ve H frekans tepki fonksiyonunu göstermektedir. Denklemdeki \* ve T sırasıyla ifadelerin kompleks eĢleniğini ve transpozunu göstermektedir. Matematiksel düzenlemelerden sonra tepki sinyaline ait güç spektral yoğunluk fonksiyonu tek kutuplu artık değer fonksiyonu formunda aşağıdaki gibi elde edilmektedir.

$$
[G_{\mathbf{y}}(\omega)] = \sum_{k= \text{Sub}(\omega)} \left( \frac{d_k \Psi_k \Psi_k^T}{j \omega - \lambda_k} + \frac{d_k^* \Psi_k^* \Psi_k^H}{j \omega - \lambda_k^*} \right)
$$
(2.9)

Burada,  $d_k$  sabit bir değer ve  $\Psi_k$  ise k. mod şekli vektörüdür. H, kompleks eĢleniğin transpozunu göstermektedir. Tepki sinyali güç spektral yoğunluk fonksiyonu, tekil değer ayrışımı gerçekleştirilerek ayrık değerler olarak aşağıdaki denklemde verilmektedir.

$$
[\hat{G}_{\mathcal{Y}}(J\omega_i)] = U_i S_i U_i^{\mathrm{H}} \tag{2.10}
$$

Burada, U<sub>i</sub>, u<sub>ij</sub> tekil vektörlerinden oluşan birim matrisi, S<sub>i</sub>, s<sub>ij</sub> tekil değerlerden oluĢan diyagonal matrisi göstermektedir. Spektrumlarda k. moda yakın bölgelerde k. mod baskındır ve güç spektral yoğunluk fonksiyonu tek matris olarak aĢağıdaki denklemdeki gibi verilebilir.

$$
[\hat{G}_{\mathcal{Y}}(J\omega_i)] = s_i u_{i1} u_{i1}^H \qquad \omega_i = \omega_k \qquad (2.11)
$$

Bu yöntemde, doğal frekanslar tekil değerlerin dağılımında pikler olarak, mod Ģekilleri ise tekil vektörler olarak elde edilmektedir. Modal sönüm oranları ise tekil pik değerlerin hızlı fourier dönüşümü ile zaman ortamına aktarılması ve logaritmik azalım yönteminin uygulanması ile hesaplanmaktadır.

#### **2.2.3.2. Stokastik Alt Alan Belirleme (SSI) yöntemi:**

Stokastik Alt Alan Belirleme (SSI) yöntemi yalnızca çıktıya dayalı zaman alanlı, doğrudan zaman kullanılarak çalışan bir metottur. Zamanı korelâsyonlara veya spektrumlara çevirmeye gereksinim duymaz. Bu yöntem özellikle operasyonel modal parametrelerin tanımlanmasında çok faydalıdır. Fakat kısa bir Ģekilde detaylı olarak açıklanması karmaşık olan bir prosedür olduğundan burada yalnızca metodun en temel noktaları sunulmuştur. Daha detaylı bilgi literatürde mevcuttur [5][6][7].

Yapıların titreşim modelleri sabit katsayılı ikinci dereceden diferansiyel denklem takımlarıyla tanımlanabilir [7].

$$
M^*U''(t) + C^*U'(t) + K^*U(t) = F(t) = B^*u(t)
$$
\n(2.12)

Bu ifadede M, C\* ve K sırasıyla kütle, sönümleme ve rijitlik matrisleridir. F(t) hareketlendirici kuvvettir ve U(t) de t anındaki yer değiştirme vektörüdür. U'(t) ve U''(t) hız ve ivme vektörleridir. Denklemde, F"nin girdileri uzayda tanımlanan bir matris olan B ve u(t) vektörünün çarpımı olarak ifade edildiği görülmektedir. Yukarıdaki denklem titreşen bir yapının davranışını oldukça iyi temsil etmesine karşın, SSI metotlarında doğrudan kullanılmamaktadır. Dolayısıyla dinamik denge denklemi daha uygun bir form olan kesintili-zaman stokastik durum-uzay modeline dönüştürülmektedir. Durum-uzay modeli kontrol teorisinden türemiştir. Ancak makine ve inĢaat mühendisliği uygulamalarında genel viskoz sönümlemeli dinamik bir yapının modal parametrelerinin hesaplanmasında kullanılmaktadır.

$$
x(t) = \left(\frac{U(t)}{U'(t)}\right) \qquad A_c = \left(\frac{0}{-M^{-1}K - M^{-1}C_*}\right) \qquad B_c = \left(\frac{0}{M^{-1}B_*}\right) \tag{2.13}
$$

Yukarıdaki denklem durum denklemine dönüştürülebilir.

$$
X'(t) = \underline{A}_c x(t) + \underline{B}_c u(t) \tag{2.14}
$$

Burada;  $\underline{A_c}$  durum matrisi,  $\underline{B_c}$  girdi matrisi ve x(t) durum vektörüdür. Durumuzay vektörünün eleman sayısı, sistemin durumunu tanımlamak için gerekli olan bağımsız değişken sayısına eşittir.

Ölçümlerin tek bir noktadan alındığı ve sensörün ivmeölçer, hızölçer veya konum ölçer olduğu varsayılırsa gözlem denklemi aşağıdaki hali alır.

$$
y(t) = \underline{Ca}U''(t) + \underline{C}vU'(t) + \underline{Cd}U(t)
$$
\n(2.15)

Burada y(t) çıktılar;  $\underline{C}_a$ ,  $\underline{C}_y$  ve  $\underline{C}_d$  ise sırasıyla ivme, hız ve konum için çıktı matrisleridir. Bahsi geçen bu ifadeler aşağıdaki gibi tanımlanmışlardır [7].

$$
C = \begin{bmatrix} C_d - C_a M^{-1} K & C_v - C_a M^{-1} C_* \end{bmatrix} \qquad D = C_a M^{-1} B_* \qquad (2.16)
$$

Yukarıdaki denklem aşağıdaki denkleme dönüştürülebilir.

$$
y(t) = C_x(t) + D_u(t)
$$
\n(2.17)

Bu ifadede C çıktı matrisi ve D ise doğrudan iletim matrisidir. Denklem 2.18 ve 2.21 sürekli zamanlı deterministik bir durum-uzay modeli oluşturmaktadır. Sürekli zamanla ifadelerin herhangi bir zaman için hesaplanabileceği ve deterministik girdiler ve çıktılar olan u(t) ve x(t)"lerin tam olarak ölçülebildiği ifade edilmektedir. Esasen bu husus çok gerçekçi değildir keza ölçümler belli ölçüm aralıklarında kesintili olarak elde edilmektedir. Örneklemelerden (Ölçümlerden) sonra durum uzay modeli aşağıdaki eşitliklerle ifade edilir [7].

$$
x_{k+1} = Ax_k + Bu_k
$$
  

$$
y_k = Cx_k + Du_k
$$
 (2.18)

Bu eĢitliklerde; *xk=x(kΔt)* kesintili-zaman durum vektörü, A=exp(AcΔt) ayrık durum matrisi ve  $B=[A-I]A_c-1B_c$  ayrık girdi matrisidir. Eğer Ac ters döndürülemeyen bir matris ise B için daha farklı bir ifade geçerlidir. Stokastik bileşenler de dahil edilerek aşağıdaki ayrık zamanlı deterministik ve stokastik bileşimli durum-uzay modeli elde edilir.

$$
x_{k+1} = Ax_k + Bu_k + w_k
$$
  
\n
$$
y_k = Cx_k + Du_k + v_k
$$
\n(2.19)

Bu ifadelerde w<sub>k</sub> modellemedeki belirsizlikler ve dış etkilere bağlı proses gürültüsü,  $v_k$  ise sensördeki belirsizliklere bağlı ölçüm gürültüsüdür. Her ikisi de ölçülemeyen vektörel sinyallerdir. Fakat ikisini de ortalamalarının sıfır olduğu ve kovaryans matrislerine sahip oldukları kabul edilir [1].

$$
E\left[\left(\frac{w_p}{v_p}\right)\left(w_q^T v_q^T\right)\right] = \left(\frac{Q}{S^T R}\right)\delta_{pq}
$$
\n(1.20)

Burada E beklenen değer operatörü ve  $\delta_{pq}$  Kronecker delta operatörüdür.

Girdi bilgisinin azlığından ötürü Denklem  $(1.14)$ 'deki deterministik girdi u<sub>k</sub> ile gürültü girdileri w<sub>k</sub> ve v<sub>k</sub>'yı ayırmak mümkün değildir. Eğer titreşimli bir yapıdaki deterministik girdi terimi uk stokastik gürültü terimleri ile modellenirse kesintili zamanlı tamamıyla stokastik durum-uzay denklemi elde edilir.

$$
x_{k+1} = Ax_k + w_k
$$
  
\n
$$
y_k = Cx_k + v_k
$$
\n(2.21)

 Yukarıdaki denklemler zaman alanlı sistemlerin operasyonel olarak tanımlanmasının temelini oluşturur. SSI metodu yalnızca çıktı ölçümlerine dayalı olarak güçlü nümerik yöntemler yardımıyla durum-uzay matrislerinin tanımlamasında kullanılır.

Operasyonel Modal Analiz yönteminde yukarıda anlatıldığı gibi çevresel etkilerden dolayı oluşan yapının titreşimi esas alınmakta ve bu titreşime göre yapının verdiği tepki ölçülmektedir. Tepkilerin ölçülüp değerlendirilmesinde kullanılan prosedürlere; frekans ortamında Piklerin Seçilmesi (Peak Picking-PP), zaman ortamında Stokastik Altalan Belirleme (Stochastic Subspace Identification-SSI) ve Doğal Uyarma (NExT) yöntemleri örnek olarak verilebilir. Kullanılan yöntemlerin temel esasları hemen hemen aynı olup, prosedürler arasında veri kısıtlamaları, denklem çözümleri ve matris formları gibi birkaç uygulama farklılıkları bulunmaktadır. Operasyonal modal analiz yöntemiyle yapının belirli bölgelerine ivme ölçerler koyulmaktadır. Bu ivmeölçerlerden gelen çevre titreşimleri, ivmeleri bir veri toplama cihazı tarafından kaydedilmektedir. Operasyonal modal analiz yöntemi dediğimiz bir yöntem ile bu veriler değerlendirilerek yapının frekans ve periyotları ve sönüm oranları elde edilmektedir. Bu deneysel bir yaklaşım olduğu için lineer olarak gerçekçi sonuçlar vermektedir. Özellikle yapılardan numune alınamamsı durumunda ve yapılarda yapım aşamasında oluşan hataların giderilmesi amaçlanmaktadır.

## <span id="page-26-0"></span>**3. DENEYSEL KISIM**

## <span id="page-26-1"></span>**3.1. Materyal**

Sahip olduğumuz datalar Polonya"nın Czestochowa Ģehrindeki bir köprüye aittir. Yapının toplam uzunluğu 46.90 m'dir. Asılı yapı iki açıklıktan oluşur (21.10 m ve 25.80 m). Yaya köprüsünün güvertesi çelik beton kompozit malzemeden yapılmıştır ve çelik direklere kablolarla bağlanmıştır. Yapı, güverte ve sütunlar arasındaki bağlantı elemanları olarak elastomerik yataklarla donatılmıştır. ABAQUS yazılım programı ile yaya köprüsünün üç boyutlu bir sonlu elemanlar modeli Drygala ve diğerleri (2017) tarafından oluşturulup, Artemis Modal Analiz programıyla OMA incelemesi yapılmıştır. [7]

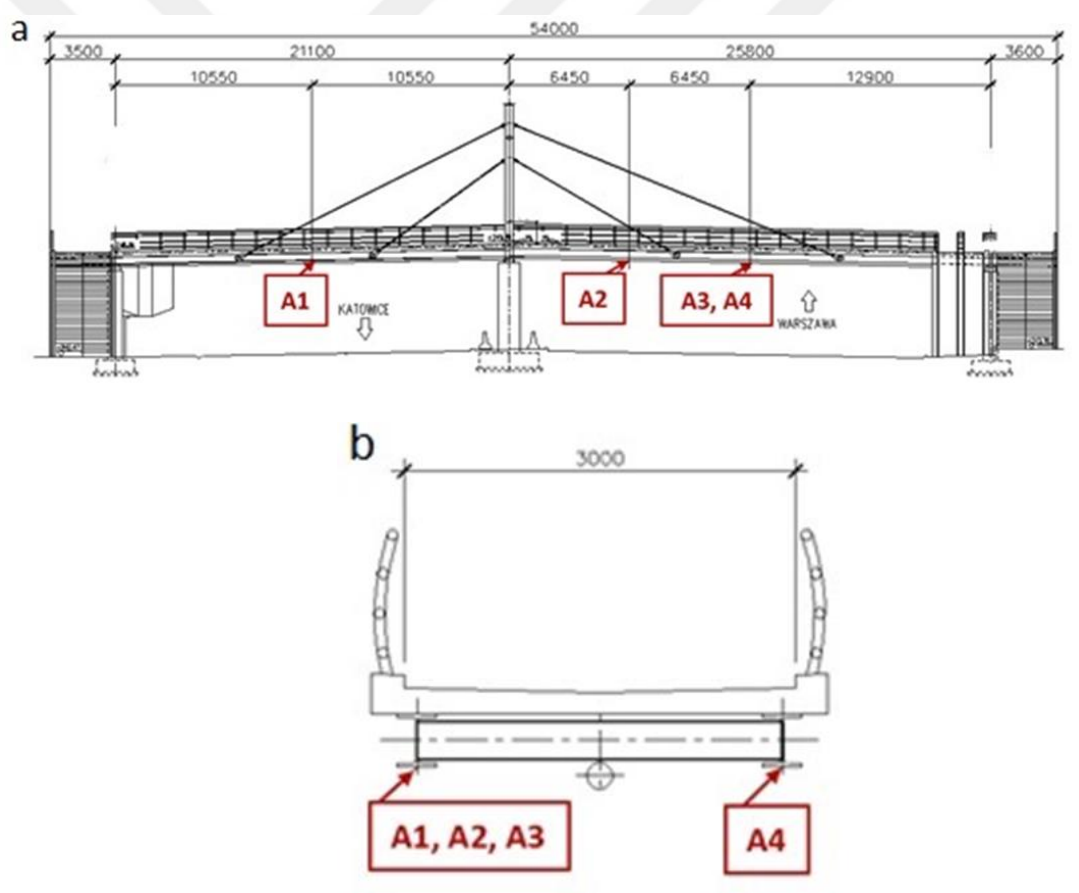

<span id="page-26-2"></span>Şekil 3.5. İvmeölçerlerin konumları

İvmeölçerler 74,386 saniyelik ölçüm yapmıştır, ölçümün başlangıç aşamasında yapı bir miktar zorlamaya maruz bırakılmıştır. Dataların genel görünümü aşağıda verilmiştir:

| Zaman(sn) | 1.ivmeölçer | 2.ivmeölçer | 3.ivmeölçer | 4.ivmeölçer |
|-----------|-------------|-------------|-------------|-------------|
| 0         | 0.0098      | 0.0047      | $-0.0008$   | 0.0401      |
| 0.002     | 0.0001      | 0.0113      | $-0.0015$   | 0.0524      |
| 0.004     | 0.0179      | 0.0106      | 0.0146      | 0.0086      |
| 0.006     | 0.0157      | 0.0194      | 0.0108      | 0.0147      |
| 0.008     | 0.0187      | 0.0076      | 0.0131      | 0.0009      |
| 0.01      | 0.0179      | 0.0165      | 0.0046      | 0.0132      |
| 0.012     | 0.0172      | 0.012       | 0.0031      | 0.0163      |
| 0.014     | 0.0172      | 0.0216      | 0.0062      | 0.014       |
| 0.016     | 0.0142      | 0.0106      | 0.0085      | 0.0093      |
| 0.018     | 0.0306      | 0.0187      | 0.0077      | 0.0124      |
| 0.02      | 0.0194      | 0.0172      | $-0.0061$   | 0.017       |
| 0.022     | 0.0179      | 0.0142      | 0.0054      | 0.0117      |
| 0.024     | 0.0157      | 0.015       | 0.0131      | 0.0017      |
| 0.026     | 0.0172      | 0.0069      | $-0.0008$   | 0.0109      |
| 0.028     | 0.0112      | 0.0142      | 0.0146      | 0.004       |
| 0.03      | 0.0157      | 0.012       | $-0.0015$   | 0.0132      |
| 0.032     | 0.0179      | 0.0106      | 0.0123      | 0.0109      |
| 0.034     | 0.0127      | 0.0054      | 0           | 0.0078      |
| 0.036     | 0.015       | 0.0061      | 0.01        | 0.0093      |
| 0.038     | 0.006       | 0.0047      | 0.0023      | 0.0032      |
| 0.04      | 0.0001      | $-0.0012$   | 0.02        | $-0.0007$   |
| 0.042     | 0.0008      | $-0.0123$   | 0.0008      | 0.0017      |
| 0.044     | 0.0008      | $-0.0093$   | 0.0154      | $-0.0014$   |
| 0.046     | $-0.0021$   | $-0.0116$   | 0.0046      | 0.0009      |

**Şekil 3.6.** Elde edilen datalar

<span id="page-27-1"></span>İlk sütun zaman sütunudur. 0,002 saniye arayla ölçüm yapılmıştır, yani 500 hertz. Diğer 4 sütun her bir ivmeölçerden gelen titreşim verilerini göstermektedir.

## <span id="page-27-0"></span>**3.2. Yöntem**

## **3.2.1. Dataların Düzenlenmesi**

Doğal ortamda ivmeölçerle yapılan titreşim testlerinden elde edilen datalar artı ve eksi değerler içermektedir. Bu artı ve eksi değeler ham değerlerdir ve bir takım dönüşümler yapılarak kullanılabilir. Bu dönüşümleri yapmadan önce yapının ne tarz bir harekete maruz kaldığını bu ham değerlere bakarak anlayabiliriz.

Bu değerleri grafik olarak yazdırabilmek için Python programlama dili kullanılmıĢtır. Python programı grafik yazdırma modülü içermediğinden "matplotlib" modülü eklenmiştir.

Aşağıda ivmeölçerlerden elde edilen 37196 adet verinin grafik olarak çizilmiş halleri sırasıyla görülebilir:

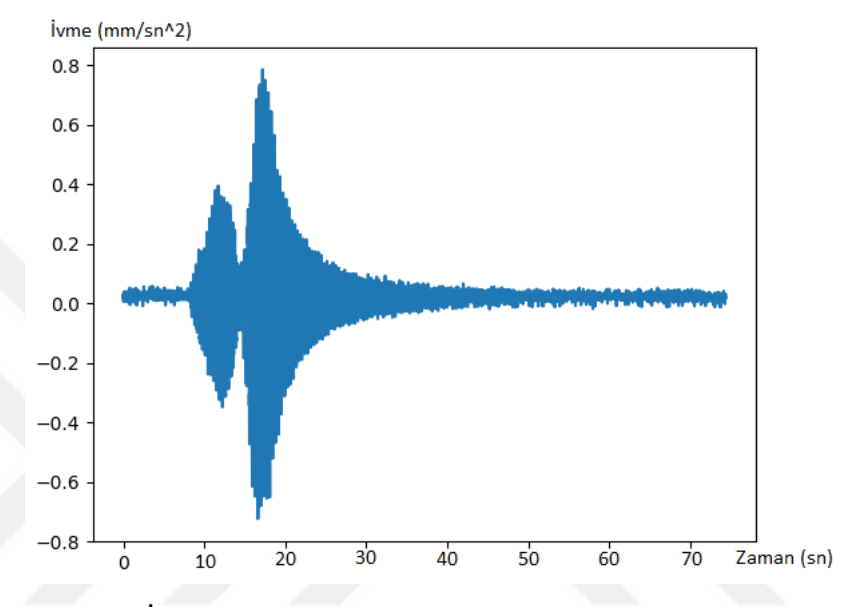

Şekil 3.7. İvmeölçerlerden elde edilen ivme-zaman grafiği

<span id="page-28-0"></span>Ham dataların grafiklerinden de görüldüğü üzere, yapı 10 ve 20 saniyeleri arasında zorlamaya maruz kalmıştır. OMA için kullanacağımız algoritmayı seçerken bunları dikkate almalıyız, çünkü bazı algoritmalar zorlanmış yapılarda doğru sonuçlar verirken diğerleri hatalı sonuçlar verebilirler.

Ayrıca grafiklerde artı ve eksi değerler olduğu gözden kaçmamalıdır. Bu Ģekilde elde edilen verileri OMA için kullanmak istiyorsak bir takım dönüĢümlerden geçirilerek tepki spektrumları elde edilmelidir.

Bu grafikleri yazdırmak için hazırlanan Python kodları aşağıda verilmiştir:

```
import matplotlib.pyplot as plt
def maxi(arr):
   m = -999for i in arr:
        if abs(i) > m:
           m = ireturn m
def savefile(f, arr):
   s = open(f, 'w')for line in arr:
        s.write("\$f\n" \ line)
    s.close()f = open("data.csv")values1 = []values2 = []values3 = []values4 = []times = []i = 0tempList1 = [1, 2, 3, 4, 5]tempList2 = [1, 2, 3, 4, 5]tempList3 = [1, 2, 3, 4, 5]tempList4 = [1, 2, 3, 4, 5]for line in f.readlines():
   items = line.split(";")time = items[0]val1 = float(items[1])val2 = float(items[2])val3 = float(items[3])val4 = float(items[4])
```

```
if i \frac{1}{2} 5 == 0:
        valuesl.append(maxi(tempListl))
        values2.append(maxi(tempList2))
        values3.append(maxi(tempList3))
        values4.append(maxi(tempList4))
        times.append(time)
    tempListl[i § 5] = val1tempList2[i § 5] = val2tempList3[i § 5] = val3tempList4[i \frac{1}{2} 5] = val4
    i + 1plt.plot(valuesl[1:], '-')
plt.savefig("valuel.png")
savefile("valuesl.csv", valuesl[l:])
plt. clf()plt.plot(values2[1:], '--')plt.savefig("value2.png")
savefile("values2.csv", values2[1:])
plt.clf()plt.plot(values3[1:], '--')plt.savefig("value3.png")
savefile("values3.csv", values3[1:])
plt. clf()plt.plot(value84[1:], '=')plt.savefig("value4.png")
savefile("values4.csv", values4[1:])
plt. clf()
```
## <span id="page-30-0"></span>**3.2.2 Welch Güç Yoğunluk Matrisi Oluşturma**

Sahip olduğumuz ham verilerden anlamlı sonuçlar elde edebilmek için tepki spektrumları ve yoğunluk matrisleri oluşturulmalıdır. Bunun için Matlab programı kullanılmıştır. Aşağıda bu işlem için kullanılan Matlab kodları ve açıklamaları bulunmaktadır.

```
\left[\begin{array}{ccc} \text{project.m}^* & \mathbb{X} \end{array}\right] +
          DATA = dlmread("C:\\oma\\data.csv", ";");
 1 -2 -X1 = DATA (:, 2);
 3 -X2 = DATA(:, 3);4 -X3 = \text{DATA}(:, 4);5 -X4 = \text{DATA}(:, 5);\overline{6}\overline{7}8 -Fs = 500;9 -T = 1/Fs;
10 -L = 74386;
11 -t = (0:L-1)*T;
```
Sistem 4 kanallı bir olduğu için 4 adet data değişkeni tanımlandı. Fs değişkeni sistemin frekansını belirtir. Yerleştirdiğimiz ivmeçlçerler saniyede 500 kere ölçüm yaptığı için sistemin frekansını 500 olarak yazıldı (500 hertz). Sistem periyodu (T), (1/sistem frekansı) olduğu için T değiĢkeni 1/Fs olarak tanımlandı.

Ölçüm uzunluğu (L), ivmeölçerler 74,386 saniye çalıştırılmıştır, ancak ölçüm uzunluğunu frekans basamağıyla aynı biçimde girilmelidir. Bu yüzden 74386 yazılmalıdır.

t(zaman vektörü): Sıfırdan baĢlayarak ölçüm boyunca bütün değerlerin frekans değerine bölünmesiyle elde edilir. (L-1) olarak alınmasının sebebi tek yönlü bir spektrum elde edebilmek içindir.

Çoğu frekans analiz cihazı, frekans spektrumunun sadece pozitif yarısını gösterir, çünkü gerçek dünyadaki bir sinyalin spektrumu orijin çevresinde simetriktir. Böylece, negatif frekans bilgisi gereksizdir. Analiz fonksiyonlarından elde edilen iki yönlü sonuçlar, spektrumun pozitif yarısını ve ardından spektrumun negatif yarısını içerir. Örnek:

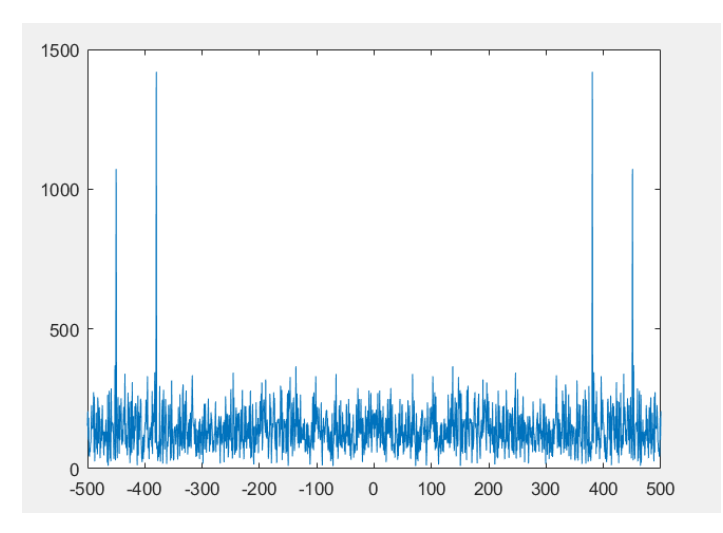

**Şekil 3.8.** Çift yönlü frekans spektrumu örneği

<span id="page-32-0"></span>Grafikte görüldüğü gibi çift yönlü sonuçlar orijin etrafında simetriktir.

İki taraflı bir güç spektrumu, enerjinin yarısını pozitif frekansta ve negatif frekanstaki enerjinin yarısını gösterir. Bu nedenle, iki taraflı bir spektrumu tek taraflı bir spektruma dönüştürmek için, dizinin ikinci yarısını atılır ve aşağıdaki denklemlerde gösterildiği gibi, orijin dışındaki her noktayı ikiye katlanır.

 $G_{AA}(i) = S_{AA}(i), i = 0(DC)$  $G_{AA}(i) = (2S_{AA}(i)), i = 1$  to  $(N/2 - 1)$ 

SAA (i) iki yönlü güç spektrumudur, GAA (i) tek-yönlü güç spektrumu ve N iki-yönlü güç spektrumunun uzunluğudur. İki yönlü güç spektrumunun  $S_{AA}$ , N/2'den N-1'e kalanını atın.

## $(A_k^2)/2$

Bu denklem aşağıdaki denkleme dönüştürülür:

$$
\left(A_k/\sqrt{2}\right)^2
$$

 $A_k/\sqrt{2}$ k frekansındaki sinüzoidal bileĢenin kök ortalama karesi *(rms)* genliğidir

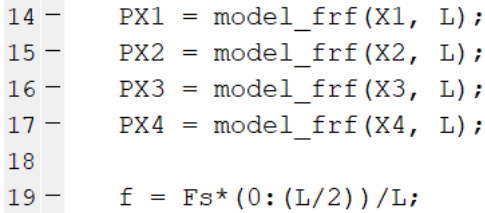

-PX1, PX2, PX3, PX4, her kanaldan aldığımız ölçüm datalarının frekans tepki spektrumlarını temsil etmektedir.

```
38 -pks combined = [pks1; pks2; pks3; pks4]39
40
       % Display peaks
41
       %findpeaks(P1)
4243
       \S[x, y] = qents();
4445 -cpsd([X1 X2], [X3 X4], bartlett(256), 128, 2048, 1e3/2, 'mimo')
```
Pikleri toplu halde cizdirmek için *pk\_combine* komutunu kullanılabilir. Böylece 4 farklı datanın tepe noktaları tek bir grafik üzerinde görünecek Ģekilde çizdirebiliriz.

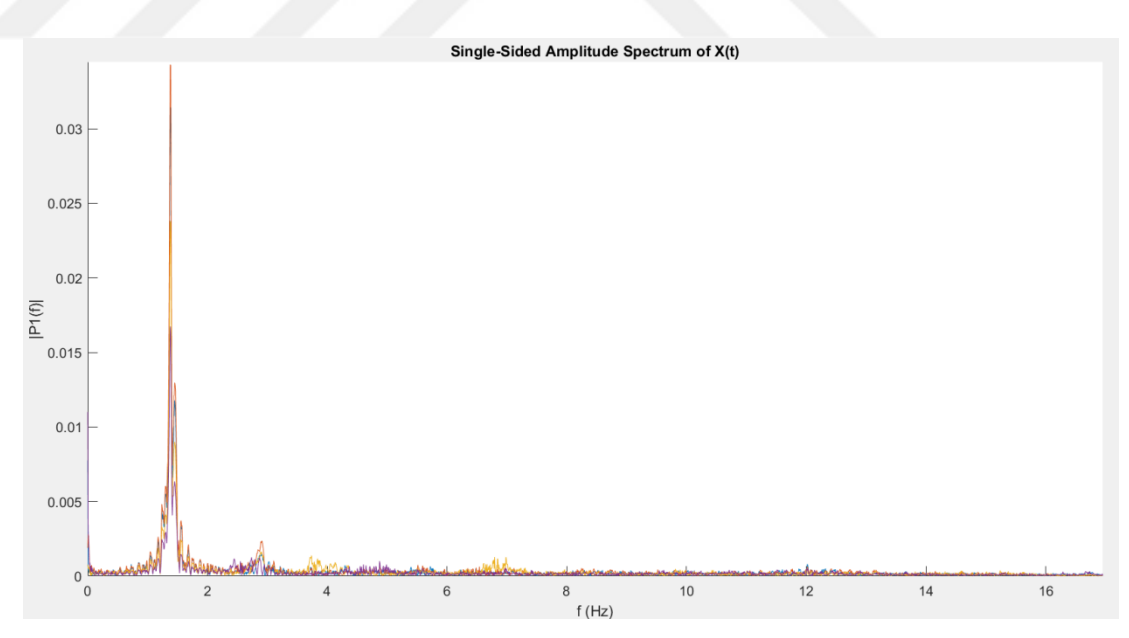

<span id="page-33-0"></span>**Şekil 3.9.** Frekans Tepki Spektrumu

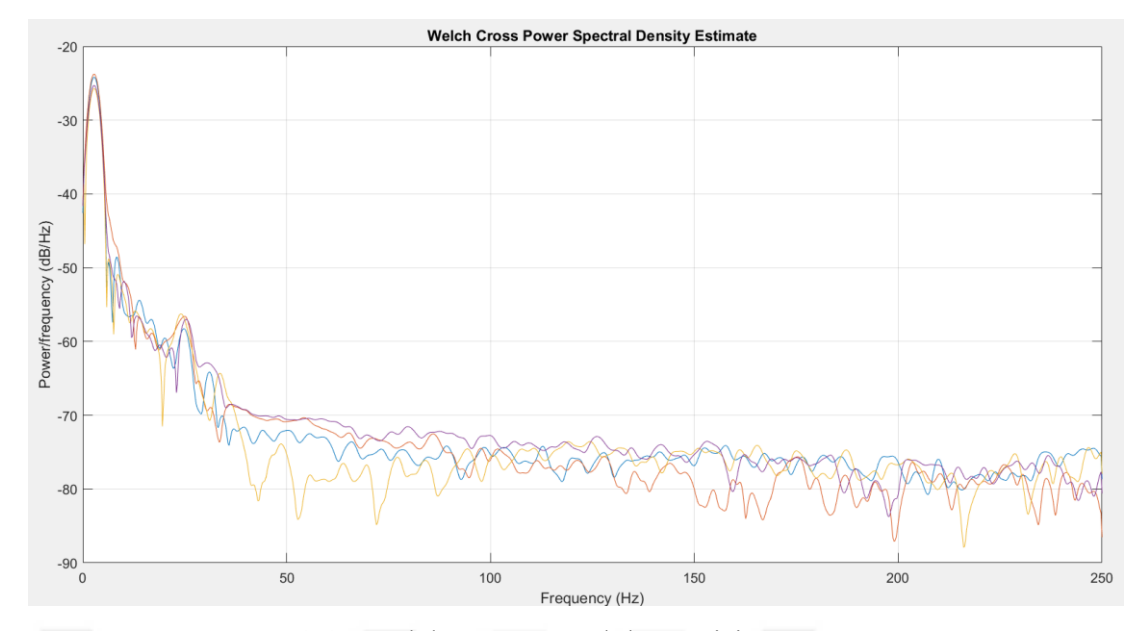

**Şekil 3.10** Welch Güç Yoğunluk Matrisi

## <span id="page-34-1"></span><span id="page-34-0"></span>**3.2.3. Frekans Alanında Ayrıştırma Yöntemi**

Dataların çözümlenmesi için Frekans Alanında Ayrıştırma algoritmasının Peak-Picking yöntemi ile analizinin yapılmasının en uygun yöntem olduğuna karar verildi. Bu yöntem hızlı çözümler üretmesi ve kolay uygulanabilir olması açısından baĢarılı olsa da, piklerin seçilmesi kullanıcının insiyatifinde olduğundan hata yapılmaya müsait bir yöntemdir. Ayrca köprü gibi düĢük sönümlü yapılarda kullanılması en uygun yöntemlerden birisidir.

Öncelikle dataları inceleyelim:

Köprüdeki 4 noktaya yerleştirilen tek yönlü ivmeölçerlerden yaklaşık 74 saniyelik ölçüm alınmıştır.

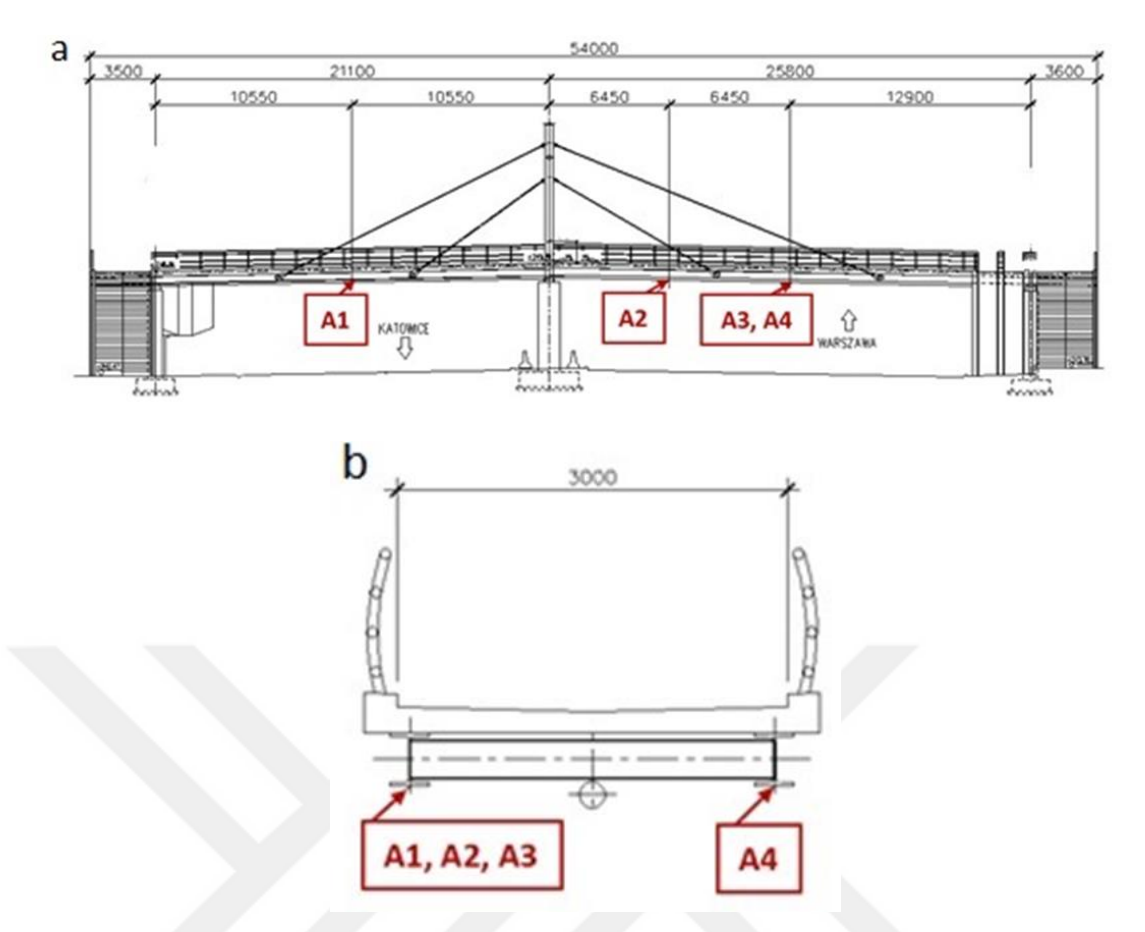

Şekil 3.11 İvmeölçerlerin yerleştirilmesi

<span id="page-35-0"></span>Ardından köprünün Abaqus programı ile sonlu elemanlar modeli çıkarılmıştır ve Artemis programıyla mod şekilleri elde edilmiştir [7]

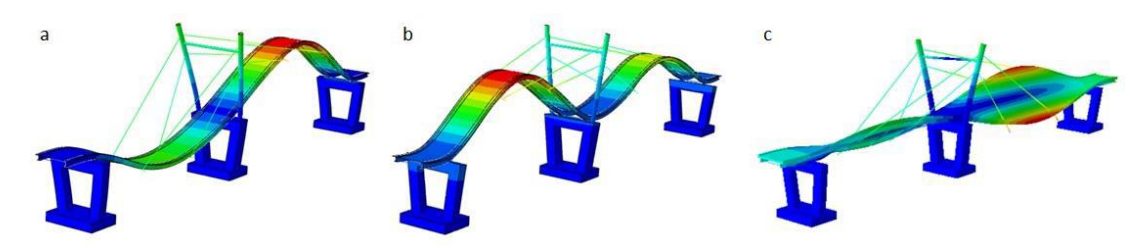

<span id="page-35-1"></span>Şekil 3.12 Köprünün modal davranışları Modal ġekilleri: (a) f1=2.71 [Hz]; (b) f2=5.19 [Hz]; (c) f3=6.32 [Hz].

Artemis modal analiz programıyla elde edilen mod Ģekilleri sırayla 2.71 Hz, 5.19 Hz, ve 6,32 Hz"dir. Matlab"da hazırladığımız operasyonal modal analiz algoritmasının bu sonuçlara yakın sonuçlar vermesi gerekmektedir.

#### <span id="page-36-0"></span>**3.2.4. Programlama**

Programlama aĢamasında FDD algoritması ve güç spektral yoğunluk matrisi için tanımlayıcı olmak üzere iki adet fonksiyon olarak hazırlanmıştır.

```
\exists function [Frk, phi]=FDD(qiris, Fs)...
\vert 1 \vert21
       \exists function [Frq, phi, Fp, s1] = Tanimlayici (PSD, F)...
22^{1}
```
'giris' değişkeni zaman tanımlı dataların kayıtlı olduğu dosyayı temsil etmektedir. Dataların excel dosyası olarak kayıtlı olması gerekmektedir.

'Fs' değişkeni tanımlı 'giris' değişkeninin frekansını belirtir. Bu sayede dataların olduğu dosyada aynı zamanda zaman kolonu olmasına gerek kalmaz. Her kolona bir kanaldan gelen datalar yazılmalıdır.

'Frk' değişkeni algoritma sonunda elde edilen, yapının frekanslarını belirtir.

*'phi'* değişkeni algoritma sonunda elde edilen, yapının mod şekillerini belirtir. *GYM* değişkeni Güç Spektral Yoğunluk Matrisini belirtir.

*ivme=xlsread(giris)* komutuyla excel dosyasındaki dataların sisteme "ivme" değişkeniyle girilmesi sağlandı.

```
8 -Frekans(:, 1) = F(1, 1, :);9 -[Frk,phi, Frk, sl] = Tanimlayici (GYM, Frekans);save('sonuclar.mat','phi','Fp','sl','Frekans')
10 -11 - \Box for I=1:size (Frk, 1)
            fprintf('Mode: %d; Modal frekans: %6.4q (Hz) \n\in, I, Frk(I))
12 -13 --end
14
```
Bu aşamada programa, verdiğimiz değişkenlerle modal analiz yapmasını, bunu yaparken *'Tanımlayıcı'* fonksiyonunu kullanmasını ve bu sonuçları *'sonuclar.mat'*, *'phi'*, *'Fp'*, *'s1'* ve *'Frekans'* isimleriyle kaydetmesini ve bunları yazdırması komutunu girdik.

## İkinci fonksiyon:

Bu fonksiyon bir alt fonksiyondur. Her frekansta *Güç Spektral Yoğunluk Matrisinden (GYM)* tekil veri ayrıĢtırma iĢlemini yapar. *'tva'* değiĢkeni *'Tekil Veri Ayrıştırma'*nın kısaltmasıdır.

```
fiqure
31 -32 -hold on
33 -plot(F, mag2db(s1))34 -xlabel('Frekans (Hz)')
35 -ylabel ('Güç yoğunluk matrisi (db)')
36<sup>°</sup>37
```
Bu asamada programı çalıştırdıktan sonra bir grafik çizdirilmesi komutu verilmiĢtir. Grafiğin X yönünüde *'Frekans (Hz)'* yazılması, Y yönünde *'Güç yoğunluk matrisi (db)'* yazılmasına karar verilmiştir.

Program çalıştırıldıktan ve grafik çizildikren sonra kullanıcıya kaç tepe noktası seçmek istediği sorusu sorulacaktır. Bu aşama Peak-Picking (Tepe noktası seçme) yönteminin en önemli aşamasıdır. Kullanıcı bu aşamada istediği kadar sayı yazabilir ve yazdığı sayı kadar seçim yapmadan program devam etmez.

Bu aşamada karşımıza gelen grafikte yapmamız gereken tepe noktası seçme işlemi için bir takım tanımlamalar yaptık. Tepe noktası seçmek için grafik üzerinde "tut-bırak" yöntemiyle bir kare çizilmesini ve karenin içindeki veya etrafındaki en uygun noktayı seçmesi komutlarını girdik. Ayrıca karenin ve seçim yapılan noktanın rengi de tanımlandı.

```
51 -if strcmp(key, 'space')
52<sub>2</sub>53 -k=k+1:
54 -scatter (F(Max), mag2db(s1(Max)), 'MarkerEdgeColor', 'g', 'MarkerFaceColor', 'g')
55 -else
56
57 -Fp(end,:)=[];
58 -scatter (F(Max), mag2db(s1(Max)), 'MarkerEdgeColor', 'r', 'MarkerFaceColor', 'r')
59 -end
60 -=end
```
Bu aĢama, grafik üzerinde kare çizerek yaptığımız seçimin onaylanması aşamasıdır. Seçimimizi yaptıktan sonra 'space' tuşuna basarak yeni bir nokta seçme işlemine başlamamızı ve bu işlemin daha önce tanımlanmış olan sayı kadar sürdürülmesi komutunu girdik.

Ardından seçilen tepe noktalarına göre OMA iĢleminin yapılmasını ve sonuçların yazdırılması komutunu verdik.

## <span id="page-38-0"></span>**3.2.4. Programın Çalıştırılması**

## $f_{\mathcal{X}} \gg$  [Frk, phi]=FDD('data.csv', 500)

Programı çalıştırmak için yukarıda yazdığı şekilde Matlab komut satırına yazdık. Datalarımız *data.csv* adındaki excel dosyasında kayıtlı bulunduğu için tırnak içinde o Ģekilde yazdık ve frekansımız 500 olduğu için virgülden sonra 500 yazdık.

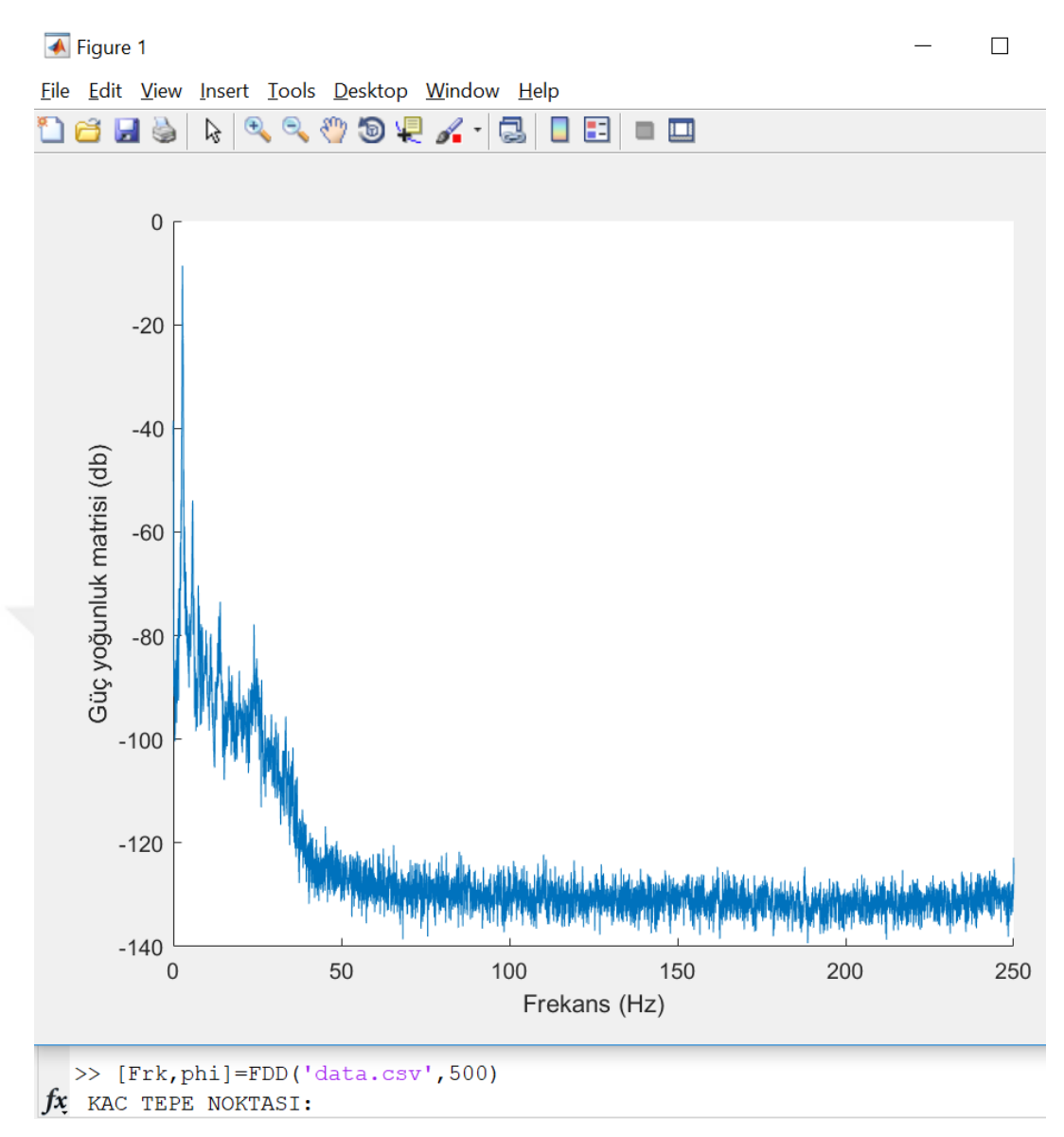

**Şekil 3.13** Elde edilen güç yoğunluk matrisi

<span id="page-39-0"></span>Enter"a bastıktan sonra yukarıdaki grafikle beraber *'KAC TEPE NOKTASI'* sorusuyla karĢılaĢtık. Görüldüğü gibi grafikte yapıdaki pikler net bir Ģekilde görülüyor.

OMA iĢlemi için 3 nokta seçmenin yeterli olduğuna karar verdik ve 3 rakamını yazık tekrar enter tuşuna bastık.

 $f$ x KAC TEPE NOKTASI:3

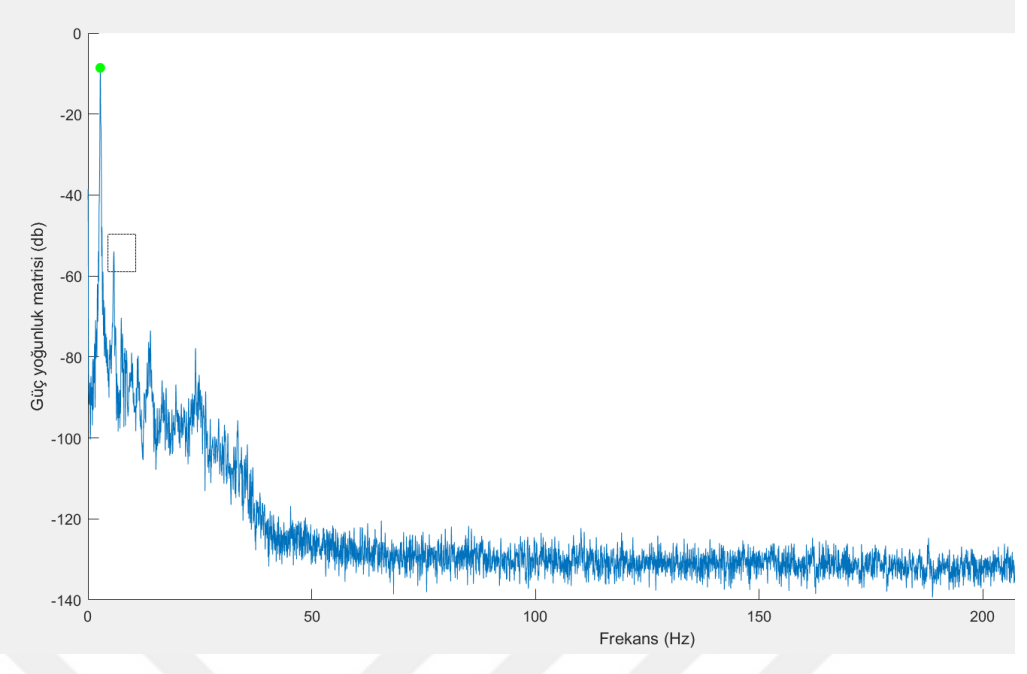

**Şekil 3.14** Nokta seçilmesi

<span id="page-40-0"></span>Yukarıda görüldüğü gibi tepe noktaları etrafında kutucuklar çizip seçimlerimizi yaptık

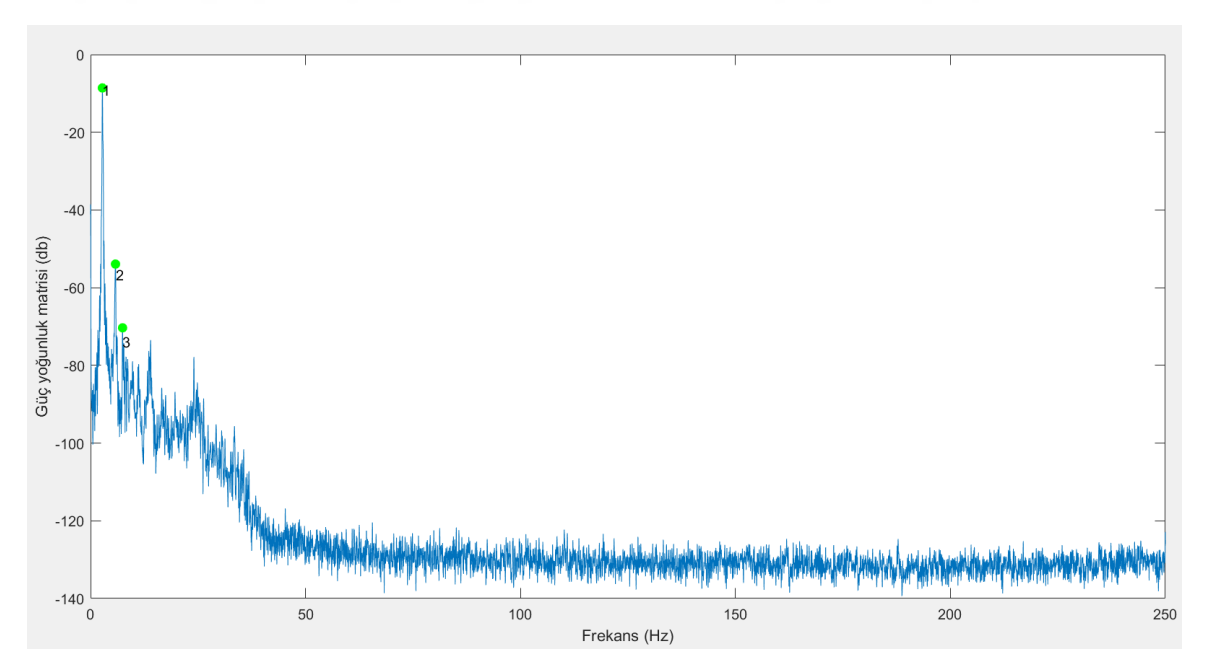

<span id="page-40-1"></span>**Şekil 3.15** Seçilen noktalar

## Sonuçlar:

```
KAC TEPE NOKTASI:3
  Mode: 1; Modal frekans: 2.747 (Hz)
  Mode: 2; Modal frekans: 5.798 (Hz)<br>Mode: 3; Modal frekans: 7.446 (Hz)
  MOD SEKILLERI # 1:
    -0.5708 - 0.0000i-0.6142 + 0.1180i-0.4280 + 0.0799i0.3058 - 0.0005iMOD SEKILLERI # 2:
    -0.4555 - 0.0000i0.5633 - 0.4424i0.3795 - 0.3224i-0.1773 - 0.0124iMOD SEKILLERI # 3:
    -0.3310 - 0.0000i-0.3052 - 0.0552i-0.7868 + 0.4168i0.0379 - 0.0103if_{x}
```
**Şekil 3.16** OMA sonuçları

<span id="page-41-0"></span>Dataların seçtiğimiz sonuçlara göre Peak-Picking yöntemi ile yapılan Frekans Alanında Ayrıştırma işlemi sonucunda elde ettiğimiz frekanslar ve mod şekilleri yazdığımız program vasıtasıyla yukarıda görüldüğü şekilde elde edilmiştir.

#### <span id="page-42-0"></span>**3.2.5. Gerçek verilerle karşılaştırma:**

#### **3.2.5.1. Czestochowa Köprüsü (Polonya)**

| Vibration mode |       | Frequency [Hz] |
|----------------|-------|----------------|
|                | J num | Jexp           |
|                | 2.71  | 2.76           |
|                | 5.19  | 4.91           |
|                | 6.32  | 6.08           |

<span id="page-42-1"></span>**Tablo 3.1** Czestochowa Köprüsünün numerik ve operasyonal frekans sonuçları

Polonya'nın Czestochowa şehrindeki köprüden elde edilen dataların işlenmesiyle elde edilen frekanslar yukarıda verilmiştir (Drygala vd 2017). Abaqus programıyla yapılan sonlu elemanlar modellemesinnin sonuçları f(num), Artemis programıyla elde edilen OMA sonuçları f(exp) kolonunda verilmiştir. Aynı dataların bu tez kapsamında hazırlanmış olan programla işlenmesiyle elde edilen frekanslar ise sırayla, 2.747 (Hz), 5.798 (Hz) ve 7.446 (Hz) olarak elde edilmiştir(Drygala vd 2017).

Sonuçların mühendislik açısından kabul edilebilmesi için sonuçların belli bir oranın içinde kalması gerekmektedir.

 $\frac{2.76}{2.75} = 0.94$  $\frac{4.91}{5.80} = 0.85$  $\frac{6.08}{7.45} = 0.82$ 

Görüldüğü gibi 1. Frekans %90"lık kabul aralığında kaldığı halde ikinci ve üçüncü sonuçlar kabul sınırlarının dışında kalmaktadır.

Programlama tekrar tekrar kontrol edildiği halde programlamada bir sorun olmadığı tespit edilmiştir. Bu yüzden sonuçlarda sapma olmasının sebebinin datalardan kaynaklı olduğu sonucuna erişilebilir. Dataları tekrar incelememiz ve kalibrasyon yapmamız gerekmektedir.

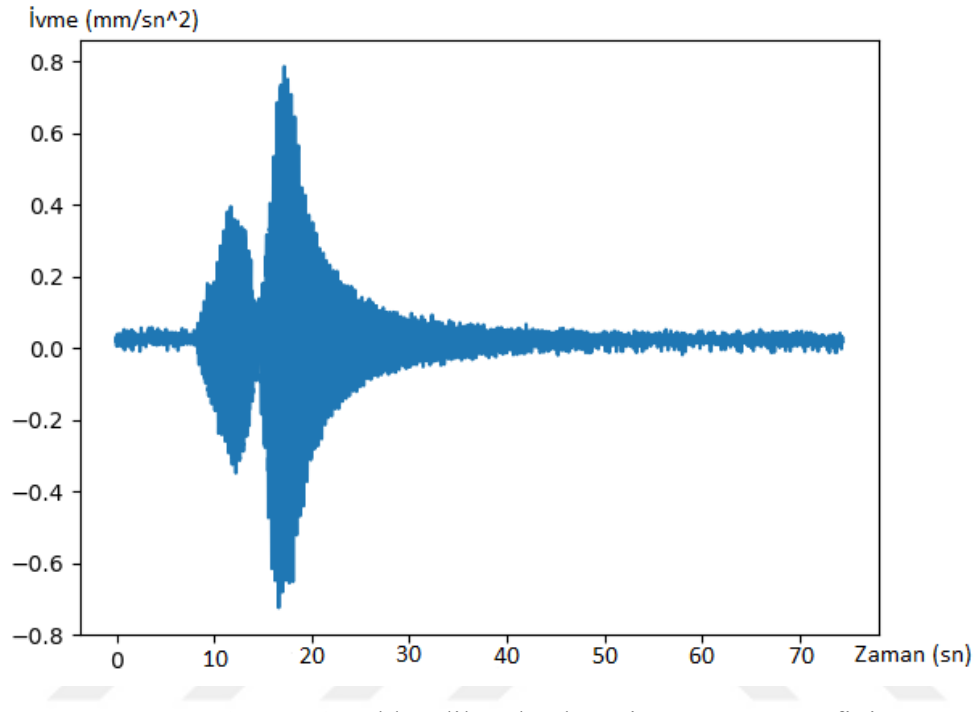

**Şekil 3.17** Elde edilen dataların ivme zaman grafiği

<span id="page-43-0"></span>Bu grafikten de görüleceği üzere ölçüm alınmaya başlanmasının ilk saniyelerinde yapının zorlamaya maruz kaldığı net bir şekilde görülebilir. OMA yöntemiyle elde ettiğimiz sonuçlarda sapma olmasının sebebi burasıdır. Çümkü programlama yaptığımız yöntem Frekans Alanında Ayrıştırma Yöntemi ve Tepe noktası seçme yöntemidir. Bu yöntem düşük sönümlü yapılarda en doğru sonuçları vermektedir. Zorlanmaya maruz kalan yapıların OMA çözümleri Next-NextERA gibi algoritmalarla yapılmaktadır.

Bu bilginin ıĢığında yapmamız gereken Ģey zorlamaya maruz kalınan ölçümlerin olduğu dataları sistemden çıkarmak ve programımı tekrar çalıştırmaktır. Grafikten de okunacağı üzere yaklaşık 30 saniyelik zorlamaya maruz kalan ölçüm, dataların buşunduğu excel dosyasından çıkarılmıştır. Yeni dosyayı *'data2.csv'* olarak adlandırdık ve programı tekrar çalıştırdık.

 $f$  $x$  >> [Frk, phi]=FDD('data2.csv',500)

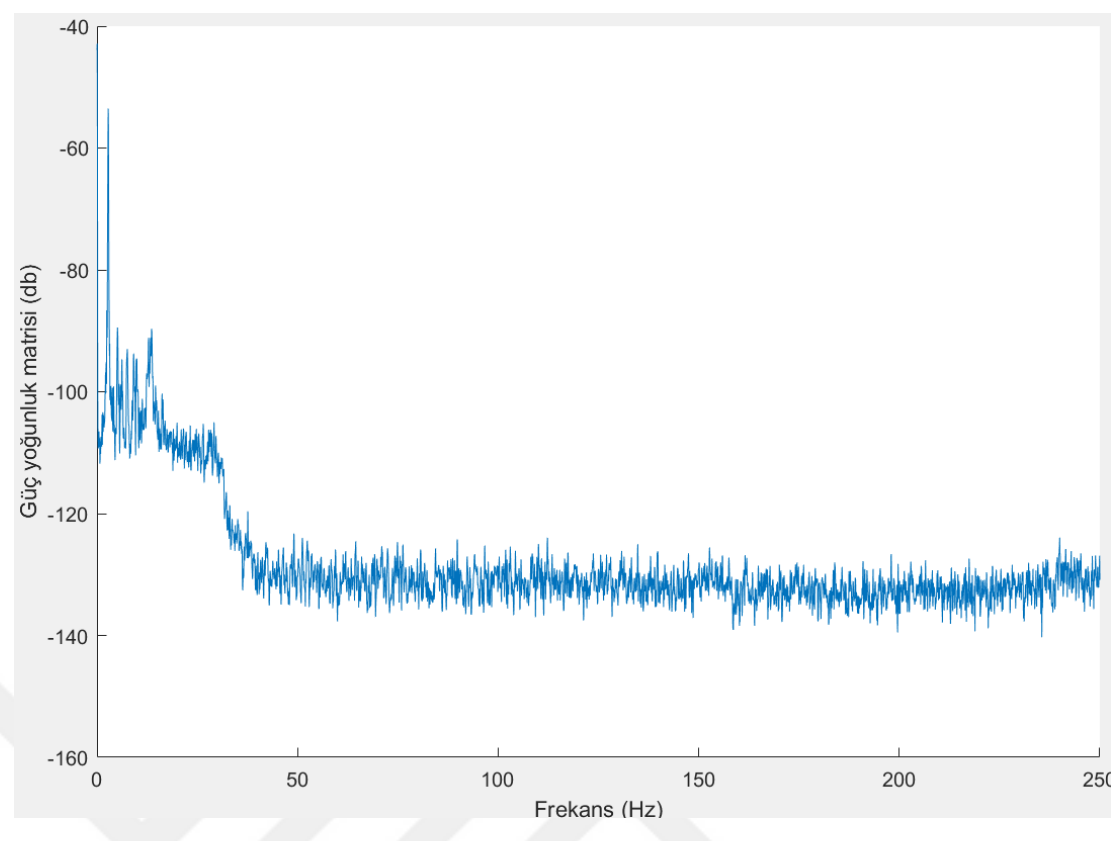

**Şekil 3.18** Kalibre edilen dataların tepki spektrumu

<span id="page-44-0"></span>Görüldüğü üzere daha farklı bir grafik elde ettik ve seçimlerimizi buna göre yaptık. Tepe noktası seçimini 3 olarak girdik ve en yüksek üç tepe noktasını seçtik.

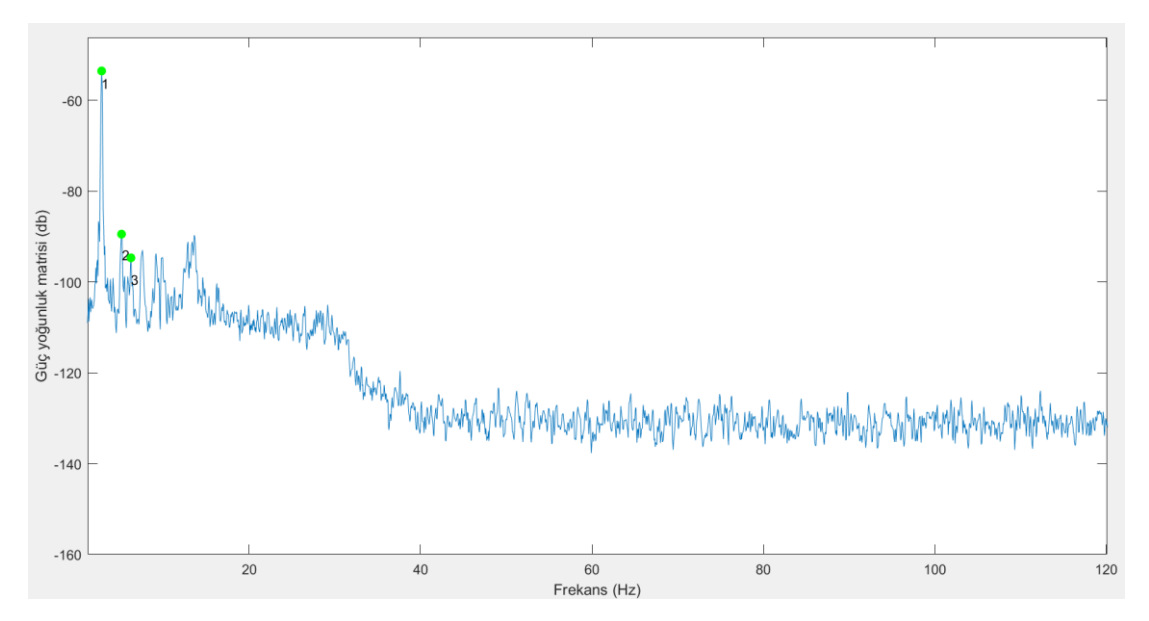

<span id="page-44-1"></span>**Şekil 3.19** Kalibre edilen datalarda seçilen noktalar

Yeni sonuçlar:

```
>> [Frk, phi]=FDD('data2.csv', 500)
KAC TEPE NOKTASI:3
Mode: 1; Modal frekans: 2.808 (Hz)
Mode: 2; Modal frekans: 5.127 (Hz)
Mode: 3; Modal frekans: 6.226 (Hz)
MOD SEKILLERI # 1:
 -0.5610 - 0.0000i-0.6211 + 0.1182i-0.4350 + 0.0847i0.2985 + 0.0027iMOD SEKILLERI # 2:
 -0.3628 + 0.0000i-0.3268 + 0.3732i-0.1706 + 0.0900i-0.5343 + 0.5474iMOD SEKILLERI # 3:
 -0.6523 + 0.0000i0.5584 - 0.1490i0.2795 - 0.1517i-0.3536 - 0.1196i
```
Frekans1: 
$$
\frac{2.76}{2.80} = 0.99
$$
  
Frekans2:  $\frac{4.91}{5.13} = 0.96$   
Frekans3:  $\frac{6.08}{6.23} = 0.98$ 

Yukarıdaki sonuçlardan da görüldüğü gibi hazırlanan program ölçülen değerlere çok yakın sonuçlar vermiştir.

## **3.2.5.2. Manisa Muradiye Camii'nin Operasyonal Modal Analiz Çalışması**

Muradiya Camii, projesi Mimar Sinan tarafından hazırlanan ve 16. yüzyılda inşaa edilen tarihi bir camidir. Camiye ivmeölçerler yerleştirilmiş, 16 kanallı bir ölçüm yapılmış ve alınan ölçümler Artemis Modal Pro programına işlenip frekanslar elde edilmiştir. Aşağıda bu işlemin aşamaları görülmektedir.

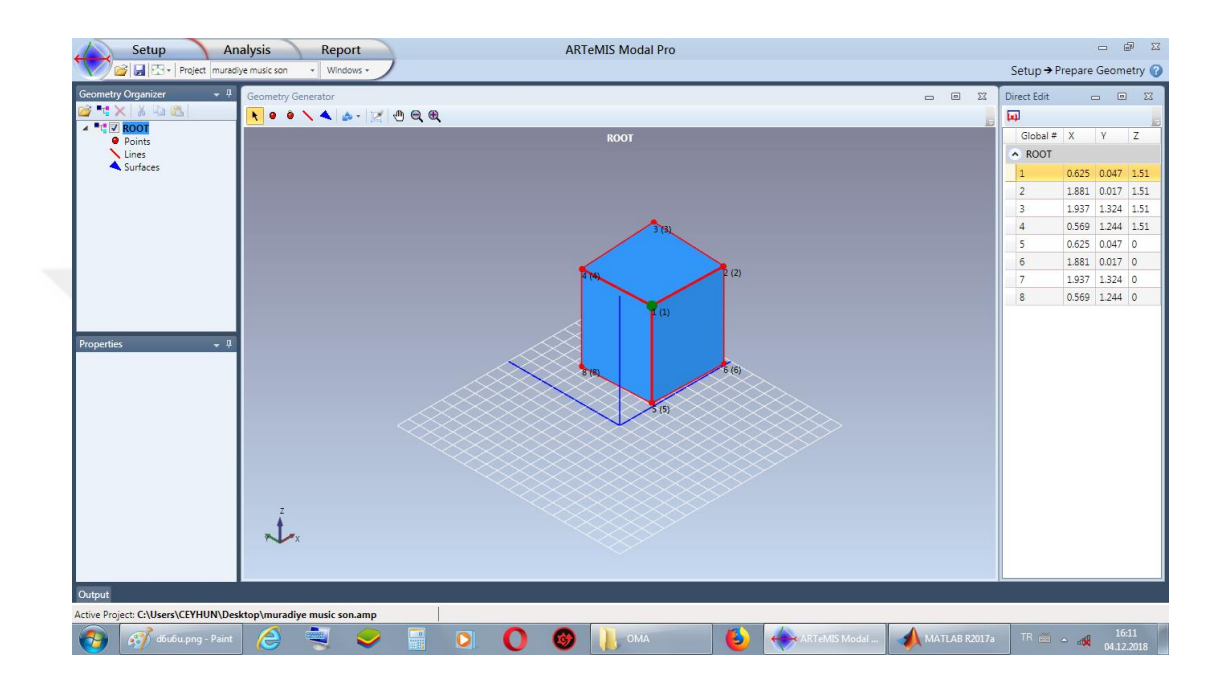

**Şekil 3.20** Cami geometrisinin oluşturulması

<span id="page-46-0"></span>Caminin kubbesi kolaylık olması açısından dörtgen olarak tasarlanmıştır. Dikdörtgnenin köşe noktaları yerleştirilen ivmeölçerlerle aynı konumdadır.

| Project muradiye music son<br>- Windows -                                                                                                    |                              | Setup → Manage Measurements          |
|----------------------------------------------------------------------------------------------------|------------------------------|--------------------------------------|
| - 4<br><b>Data Organizer</b><br>Measurements Explorer - olcumler<br>$\Box$<br>$\Sigma$<br>$\blacksquare$                                                      | Geometry                     | $\Box$<br>$\Sigma$<br>$\blacksquare$ |
| <b>NATA PROPER</b><br>刽样1.<br>Time<br>$\epsilon$                                                                                                    | ⊕                            |                                      |
| New Measurement Project<br>$\overline{4}$ and $\overline{10}$ olcumler<br>Acceleration [m/s <sup>2</sup> ]<br>Acceleration Time Series for Channel: Channel 1 | e<br>$\mathbf{\Theta}$       |                                      |
| <b>D</b> V Channel 1<br>$\sim$<br>DIV Channel 2<br>$-0.0007$                                                                                                  | Ń.                           |                                      |
| <b>C</b> V Channel 3<br>$-0.0014$<br>U Channel 4                                                                                                    | E                            |                                      |
| $-0.0021$<br><b>El</b> V Channel 5<br>$-0.0028$                                                                                                    |                              |                                      |
| Ξ<br><b>El</b> V Channel 6<br>$-0.0035\frac{L}{0}$<br>$\Box$ $\Box$ Channel 7                                                                                 |                              |                                      |
| 300<br>$\frac{600}{Time[s]}$<br>900<br>1200<br><b>D</b> V Channel 8                                                                                           |                              |                                      |
| Channel 9<br>Channel 10<br>ы<br>Acceleration Time Series for Channel: Channel 2<br>Acceleration [m/s <sup>2</sup> ]                                           |                              |                                      |
| Channel 11<br>0.0006<br>Channel 12<br>$\Omega$                                                                                                    |                              |                                      |
| Channel 13<br>$-0.0006$                                                                                                    |                              |                                      |
| $-0.0012$<br>$\mathbf{m}$<br>$-0.0018$                                                                                                    |                              |                                      |
| <b>Properties</b><br>- 1<br>$-0.0024$<br>$-0.003$                                                                                                    |                              |                                      |
| <b>Basic Info</b><br>300<br>$\frac{600}{Time[s]}$<br>900<br>1200<br>'n<br>$\sqrt{2}$<br>Is Active                                                             | 同                            |                                      |
| Data Set 1<br>Name<br>Acceleration [m/s <sup>2</sup> ]<br>Acceleration Time Series for Channel: Channel 3                                                     | Data Sets                    | $\Box$ $\Box$<br>$\Sigma$            |
| Sampling Inte<br>0.005<br>0.002                                                                                                    | $\times$ $\Box$              |                                      |
| 0.001<br>200<br><b>Sampling Fred</b><br>$\Omega$                                                                                                    | Active 4<br>Data Set 4       | Cn<br>Filename #                     |
| 100<br>Nyquist Frequ<br>$-0.001$<br>$-0.002$                                                                                                    | $\overline{v}$<br>Data Set 1 | olcumler.txt<br>16                   |
| 16.11.2018 16:4<br><b>Creation Date</b><br>$-0.003$                                                                                                    |                              |                                      |
| <b>C:\Users\CEYHUN</b><br>Filename<br>$-0.004$<br>300<br>$\frac{600}{Time[s]}$<br>900<br>1200                                                                 |                              |                                      |
|                                                                                                    |                              |                                      |
| Acceleration [m/s <sup>z</sup> ]<br>Acceleration Time Series for Channel: Channel 4<br>0.004                                                                  |                              |                                      |
| $\cdot 0$                                                                                                    |                              |                                      |
|                                                                                                    |                              | $+ 11$<br>$\rightarrow$              |
| Output                                                                                                    |                              |                                      |
| Active Project: C:\Users\CEYHUN\Desktop\muradiye music son.amp                                                                                                |                              | 16:10                                |
| o<br>RTeMIS Modal<br>e56ue56u.png -<br><b>OMA</b>                                                                                                    | TR 画 A or<br>MATLAB R2017a   | 04.12.2018                           |

**Şekil 3.21** Yapılan ölçümlerin ivme zaman grafikleri

<span id="page-47-0"></span>İvmeölçerlerden alınan titreşimlerin ham hali yukarıda verilmiştir. Görüldüğü üzere datalar artı ve eksi değerler içermektedir ve zaman tanım aralığındadır.

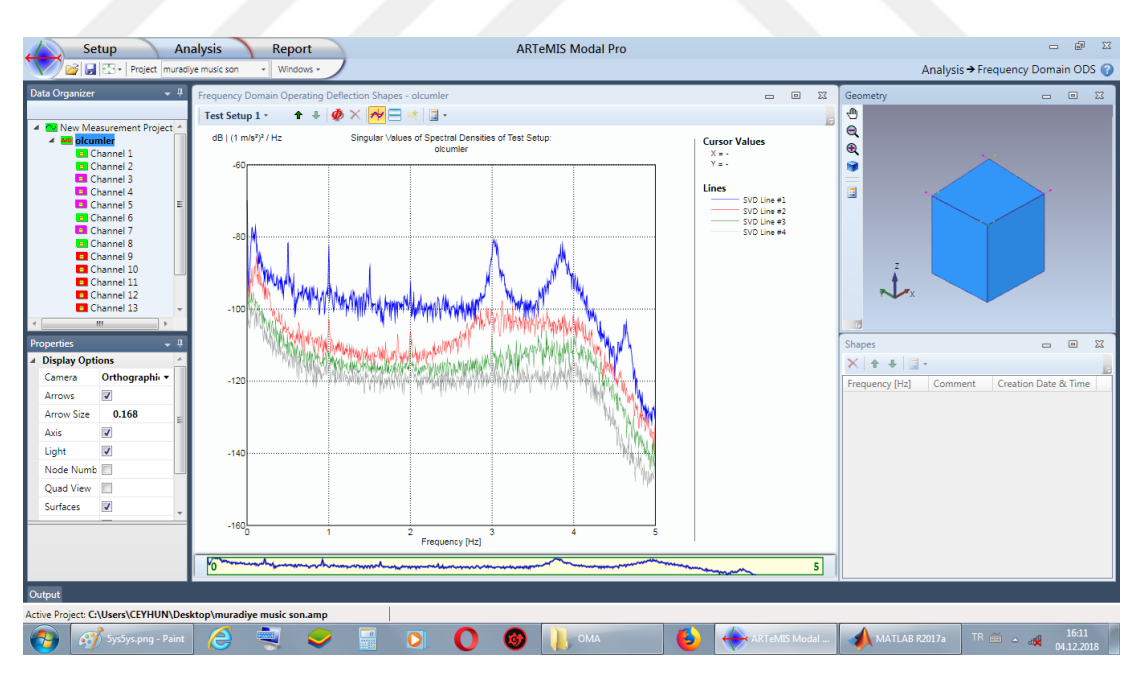

Şekil 3.22 Her kanaldan elde edilen titreşimlerin frekans tepki spektrumları

<span id="page-47-1"></span>Zaman tanım aralığındaki değerler, ġekil 3.22"de görüldüğü üzere frekans tanım aralığına dönüştürülmüştür.

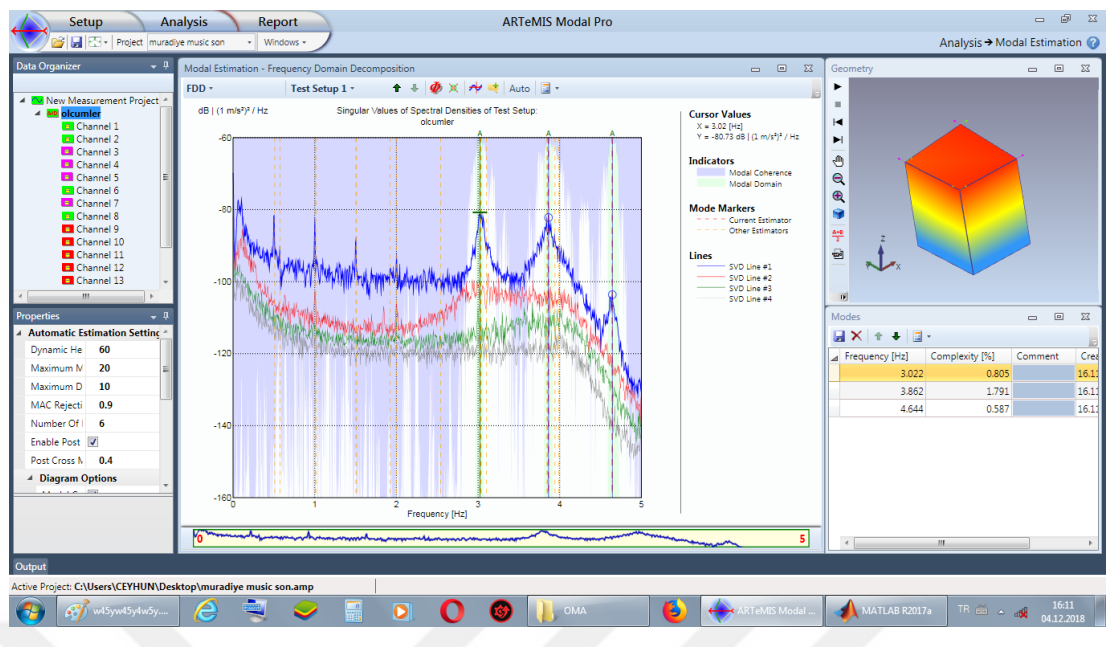

**Şekil 3.23** Tepe noktası seçimleri

<span id="page-48-0"></span>En baskın durumda bulunan pikler seçilmiştir ve programın bu seçimlere göre işlem yapması istenmiştir.

Elde edilen sonuçlar aşağıdaki görsellerde verilmiştir.

Frekans $1 = 3.022$ Frekans $2 = 3.862$ 

Frekans $3 = 4.644$ 

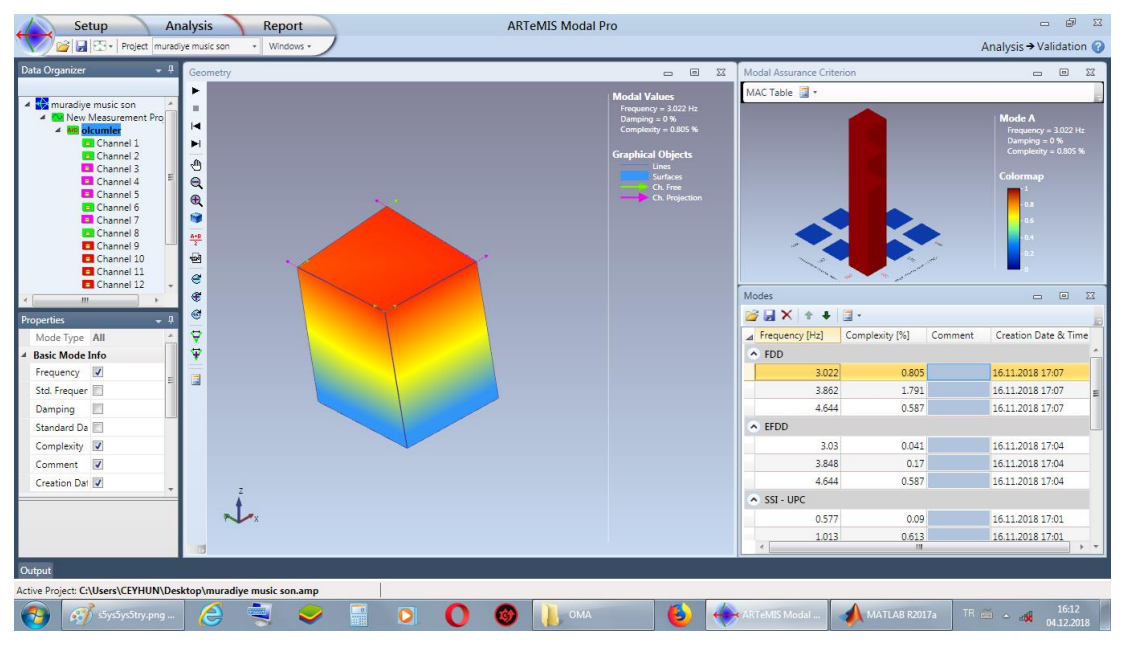

<span id="page-48-1"></span>**Şekil 3.24** Yapının Modal Davranışı (Y yönü)

| <b>Analysis</b><br>Setup<br>Report                                                                                                    | <b>ARTeMIS Modal Pro</b>                                                                                                    |                           |                           | $- 0$<br>$\Sigma$                                                                                                    |
|----------------------------------------------------------------------------------------------------|----------------------------------------------------------------------------------------------------|---------------------------|---------------------------|----------------------------------------------------------------------------------------------------|
| Project muradiye music son<br>- Windows -                                                                                                    |                                                                                                    |                           |                           | Analysis → Validation                                                                                                    |
| $-9$<br><b>Data Organizer</b><br>Geometry                                                                                                    | $\Box$<br>$\Sigma$<br>$\equiv$                                                                                                    | Modal Assurance Criterion |                           | $\Box$<br>$\Sigma$                                                                                                    |
| ٠                                                                                                    | <b>Modal Values</b>                                                                                                    | MAC Table                 |                           |                                                                                                    |
| - muradiye music son<br>$\blacksquare$<br>4 Mew Measurement Pro<br>$\blacksquare$<br>$\triangleq$ M <sup>o</sup> olcumler<br>Channel 1<br>$\blacktriangleright$<br>Channel 2<br>⊕<br>Channel 3<br>$\mathbf{a}$<br>Channel 4<br>El Channel 5<br>$\bigoplus$<br>Channel 6<br>雇<br>Channel 7<br>Channel 8<br>$rac{A+B}{2}$<br>Channel 9<br>國<br>Channel 10<br>Channel 11<br>$\epsilon$ | Frequency = $3.862$ Hz<br>Damping $= 0.96$<br>Complexity = $1.791%$<br><b>Graphical Objects</b><br>Lines:<br>Surfaces<br>Ch. Free<br>Ch. Projection |                           |                           | <b>Mode A</b><br>Frequency = 3.862 Hz<br>Damping $= 0.96$<br>Complexity = $1.791%$<br>Colormap<br><b>D.S.</b><br>0.6<br>0.4<br>0.2 <sub>1</sub> |
| Channel 12<br>$\oplus$<br>m                                                                                                    |                                                                                                    | Modes                     |                           | $\Box$ $\Box$<br>$\Sigma$                                                                                                    |
| $\oplus$<br><b>Properties</b>                                                                                                    |                                                                                                    | BRX + + E-                |                           |                                                                                                    |
| Ϋ<br>Mode Type All                                                                                                    |                                                                                                    | Frequency [Hz]            | Complexity [%]<br>Comment | Creation Date & Time                                                                                                    |
| Ψ<br><b>Basic Mode Info</b>                                                                                                    |                                                                                                    | $\land$ FDD               |                           |                                                                                                    |
| Frequency V<br>国                                                                                                    |                                                                                                    | 3.022                     | 0.805                     | 16.11.2018 17:07                                                                                                    |
| Std. Frequer                                                                                                    |                                                                                                    | 3.862                     | 1.791                     | 16.11.2018 17:07                                                                                                    |
| 門<br>Damping                                                                                                    |                                                                                                    | 4.644                     | 0.587                     | 16.11.2018 17:07                                                                                                    |
| Standard Da                                                                                                    |                                                                                                    | $\wedge$ EFDD             |                           |                                                                                                    |
| Complexity V                                                                                                    |                                                                                                    | 3.03                      | 0.041<br>0.17             | 16.11.2018 17:04                                                                                                    |
| Comment V                                                                                                    |                                                                                                    | 3.848<br>4.644            | 0.587                     | 16.11.2018 17:04<br>16.11.2018 17:04                                                                                                    |
| Creation Dat                                                                                                    |                                                                                                    | A SSI-UPC                 |                           |                                                                                                    |
|                                                                                                    |                                                                                                    | 0.577                     | 0.09                      | 16.11.2018 17:01                                                                                                    |
|                                                                                                    |                                                                                                    | 1.013                     | 0.613                     | 16.11.2018 17:01                                                                                                    |
|                                                                                                    |                                                                                                    | $\epsilon$ .              | $\mathbf{m}$              | $\mathbb{F}$ . $\mathbb{F}$                                                                                                    |
| Output                                                                                                    |                                                                                                    |                           |                           |                                                                                                    |
| Active Project: C:\Users\CEYHUN\Desktop\muradiye music son.amp                                                                                                    |                                                                                                    |                           |                           |                                                                                                    |
| 16:12<br>æ,<br>Э<br>TR $\sin 2\theta$ $\sin 12.2018$<br>ō<br>$\bullet$<br>MATLAB R2017a<br>Sthsrt56ujsrdtyj<br>OMA<br>ARTeMIS Modal<br>$\rightarrow$                                                                                                    |                                                                                                    |                           |                           |                                                                                                    |

Şekil 3.25 Yapının Modal Davranışı (X yönü)

<span id="page-49-0"></span>

| <b>Analysis</b><br>Setup<br>Report                                                                                                    | <b>ARTeMIS Modal Pro</b>                                                                                                    |                              | $ -$<br>$\Sigma$                                                                         |  |
|----------------------------------------------------------------------------------------------------|----------------------------------------------------------------------------------------------------|------------------------------|------------------------------------------------------------------------------------------|--|
| Project muradiye music son<br>· Windows ·                                                                                                    |                                                                                                    |                              | Analysis → Validation                                                                    |  |
| $-1$<br>Data Organizer<br>Geometry                                                                                                    | Modal Assurance Criterion<br>$\boxed{=}$<br>53<br>$\equiv$                                                                                     |                              | $\Sigma$<br>$\Box$<br>$\equiv$                                                           |  |
| ٠                                                                                                    | MAC Table<br><b>Modal Values</b>                                                                                                    |                              |                                                                                          |  |
| A muradiye music son<br>$\mathbf{H}$<br><sup>4</sup> Mew Measurement Pro<br>н<br>4 Mo olcumler<br>Channel 1<br>H<br>Channel 2<br>₾<br>Channel 3<br>$\mathbf{a}$<br>Channel 4<br>Channel 5<br>$\bigoplus$<br><b>El</b> Channel 6<br>6)<br>El Channel 7<br>Channel 8<br>學<br>Channel 9<br>ø<br>Channel 10<br>Channel 11<br>$\epsilon$ | Frequency = $4.644$ Hz<br>Damping = 0%<br>Complexity = $0.587%$<br><b>Graphical Objects</b><br>Lines<br>Surfaces<br>Ch. Free<br>Ch. Projection |                              | Mode A<br>Frequency = $4.644$ Hz<br>Damping $= 0.96$<br>Complexity = 0.587 %<br>Colormap |  |
| Channel 12<br>$\bullet$<br>m.                                                                                                    | Modes                                                                                                    |                              | $\Box$<br>$\Sigma$                                                                       |  |
| $\bigcirc$<br><b>Properties</b>                                                                                                    | BLX + + 1 -                                                                                                    |                              |                                                                                          |  |
| Ϋ<br>Mode Type All                                                                                                    | Frequency [Hz]                                                                                                    | Complexity [%]<br>Comment    | Creation Date & Time                                                                     |  |
| Ψ<br><b>Basic Mode Info</b>                                                                                                    | $\land$ FDD                                                                                                    |                              |                                                                                          |  |
| Frequency V<br>国                                                                                                    |                                                                                                    | 3.022<br>0.805               | 16.11.2018 17:07                                                                         |  |
| Std. Frequer                                                                                                    |                                                                                                    | 1.791<br>3.862               | 16.11.2018 17:07                                                                         |  |
| 同<br>Damping                                                                                                    |                                                                                                    | 4.644<br>0.587               | 16.11.2018 17:07                                                                         |  |
| Standard Da                                                                                                    | $\land$ EFDD                                                                                                    |                              |                                                                                          |  |
| Complexity V                                                                                                    |                                                                                                    | 0.041<br>3.03                | 16.11.2018 17:04                                                                         |  |
| Comment V                                                                                                    |                                                                                                    | 0.17<br>3.848                | 16.11.2018 17:04                                                                         |  |
| Creation Dat                                                                                                    |                                                                                                    | 0.587<br>4.644               | 16.11.2018 17:04                                                                         |  |
|                                                                                                    | $\land$ SSI - UPC                                                                                                    |                              |                                                                                          |  |
|                                                                                                    |                                                                                                    | 0.577<br>0.09                | 16.11.2018 17:01                                                                         |  |
|                                                                                                    |                                                                                                    | 0.613<br>1.013<br><b>ALL</b> | 16.11.2018 17:01<br>$+$ $+$                                                              |  |
|                                                                                                    |                                                                                                    |                              |                                                                                          |  |
| Output                                                                                                    |                                                                                                    |                              |                                                                                          |  |
| Active Project: C:\Users\CEYHUN\Desktop\muradiye music son.amp                                                                                                    |                                                                                                    |                              |                                                                                          |  |

<span id="page-49-1"></span>Şekil 3.26 Yapının Modal Davranışı (Burulma)

| Workspace           |                | $^\copyright$<br>Editor - C:\OMA\FDD.m<br>Ø                          |
|---------------------|----------------|----------------------------------------------------------------------|
| Name $\triangle$    | Value          | FDD.m $\mathbb{X}$ project.m $\mathbb{X}$<br>$\ddot{}$               |
| <b>H</b> DATA       | 37194x6 double | $\exists$ function [Frq, phi]=FDD (Input, Fs)<br>$\mathbf{1}$        |
| $\mathbb{H}$ f      | 1x37194 double | 21                                                                   |
| $\mathbf{H}$ Fs     | 500            | $\mathbb{F}$ function [Frq, phi, Fp, s1] = Identifier (PSD, F)<br>22 |
| ⊞                   | 74386          | 81                                                                   |
| $\boxplus$ pks1     | 12219x1 double | 82                                                                   |
| $\Box$ pks2         | 12078x1 double | 83                                                                   |
| $\Box$ pks3         | 12320x1 double | 84                                                                   |
| $\Box$ pks4         | 12200x1 double | 85                                                                   |
| pks_combined        | 48817x1 double | 86                                                                   |
| $H$ PX1             | 37194x1 double | 87                                                                   |
| $H$ PX2             | 37194x1 double |                                                                      |
| $\mathbb{H}$ PX3    | 37194x1 double |                                                                      |
| $H$ PX4             | 37194x1 double |                                                                      |
| $\boxplus$ t        | 1x74386 double | <b>Command Window</b>                                                |
| HΤ                  | 0.0020         | 0.0003                                                               |
| H<br>X1             | 37194x1 double | 0.0003                                                               |
| Ŧ<br>X <sub>2</sub> | 37194x1 double | 0.0002                                                               |
| $#$ x3              | 37194x1 double | 0.0003                                                               |
| $H$ x4              | 37194x1 double | 0.0002                                                               |
|                     |                | 0.0002                                                               |
|                     |                | 0.0003                                                               |
|                     |                | 0.0002                                                               |
|                     |                | 0.0002                                                               |
|                     |                | 0.0004                                                               |
|                     |                | 0.0001                                                               |
|                     |                | 0.0001                                                               |
|                     |                | 0.0003                                                               |
|                     |                | 0.0005                                                               |
|                     |                | 0.0007                                                               |
|                     |                | 0.0009                                                               |
|                     |                |                                                                      |
|                     |                | 0.0023                                                               |
|                     |                | $f(x)$ >> [Frq, phi]=FDD('datamur.csv', 200)                         |

Manisa Muradiye Cami modal parametlerinin tez kapsamında yazılan programla elde

edilmesi:

<span id="page-50-0"></span>*>> [Frq,phi]=FDD('datamur.csv',200)* komutuyla programı çalıĢtırdık.

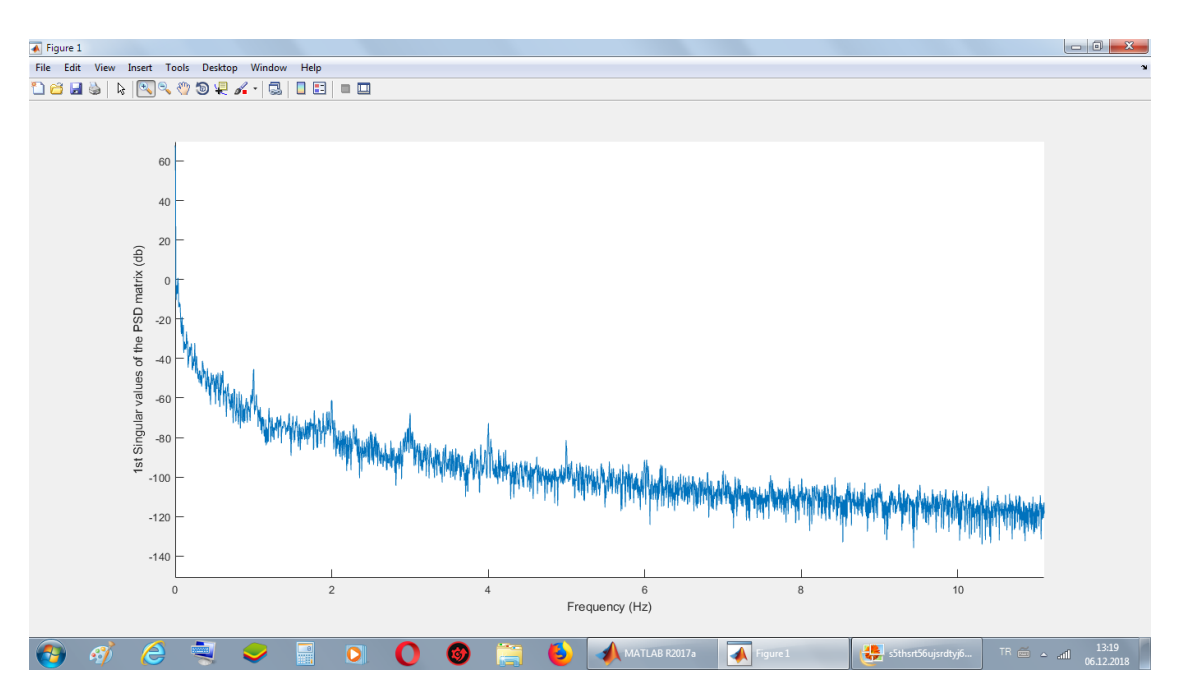

<span id="page-50-1"></span>**Şekil 3.28** Elde edilen frekans tepki spektrumu

Program çalıştırıldığında Şekil 3.28'deki tepki spektrumu elde edilir. Programın bu aşamaya kadar yaptığı iş, ivmeölçerlerden alınan ham veriyi işleyerek frekans alanına dönüştürmektir.

| 【 】 ■ ◆ ◆<br>$\cdot$ C: $\cdot$ OMA<br>$\odot$<br>Editor - C:\OMA\FDD.m<br>Workspace<br><b>Command Window</b><br>Value<br>Name $\triangle$<br>$\overline{\mathbf{H}}$ DATA<br>37194x6 double<br>$-0.0317 + 0.1033i$<br>$0.0822 + 0.0149i$<br>$0.0175 - 0.0069i$<br>$\mathbb{H}$ f<br>1x37194 double<br>$-0.0336 + 0.2256i -0.0850 + 0.1484i$<br>$-0.0841 + 0.0026i$<br>$\boxplus$ Frq<br>[3.0029;4.0039;4.9957]<br>$-0.0054 - 0.0038i$<br>$0.0076 - 0.0121i$<br>$0.0075 - 0.0018i$<br>$\pm$ Fs<br>500<br>$-0.0089 - 0.0949i -0.0128 - 0.0209i -0.0013 + 0.0190i$<br>田山<br>74386<br>$-0.0071 + 0.0089i$<br>$0.0185 - 0.0226i$<br>$0.0149 - 0.0039i$<br>$\pm$ phi<br>16x3 complex double<br>$-0.4640 + 0.8432i$<br>$0.3522 + 0.9144i$<br>$0.0812 + 0.9908i$<br>$\pm$ pks1<br>12219x1 double<br>$0.0012 + 0.0064i$<br>$0.0115 + 0.0321i$<br>$0.0153 + 0.0388i$<br>$\pm$ pks2<br>12078x1 double<br>$\pm$ pks3<br>12320x1 double<br>>> [Frq, phi]=FDD('datamur.csv', 200)<br>$\pm$ pks4<br>12200x1 double<br>KAC TEPE NOKTASI:3<br>pks_combined<br>48817x1 double<br>Mode: 1; Modal Frequency: 3.003 (Hz)<br>$\mathbf{F}$ PX1<br>37194x1 double<br>$H$ PX2<br>Mode: 2; Modal Frequency: 4.004 (Hz)<br>37194x1 double<br>$H$ PX3<br>Mode: 3; Modal Frequency: 4.996 (Hz)<br>37194x1 double<br>$H$ PX4<br>MOD SEKILLERI # 1:<br>37194x1 double<br>$\mathbb{H}$ t<br>1x74386 double<br>⊞т<br>0.0020<br>$-0.0015 - 0.0000i$<br>$\overline{+}$ x1<br>37194x1 double<br>$-0.0004 - 0.0003i$<br>$\overline{+}$ x2<br>37194x1 double<br>$-0.0004 + 0.0003i$<br>$\pm$ x3<br>37194x1 double<br>$-0.0001 + 0.0000i$<br>$H$ X4<br>37194x1 double<br>$-0.0006 + 0.0002i$<br>$-0.0000 + 0.0000i$<br>$-0.0005 + 0.0002i$<br>$0.0041 + 0.0083i$<br>$0.0264 + 0.0053i$<br>$0.0822 + 0.0149i$<br>$-0.0850 + 0.1484i$<br>$0.0076 - 0.0121i$<br>$-0.0128 - 0.0209i$ | <b>HOME</b> | <b>PLOTS</b><br><b>APPS</b> | <b>EDITOR</b><br><b>PUBLISH</b><br>view |
|----------------------------------------------------------------------------------------------------|-------------|-----------------------------|-----------------------------------------|
|                                                                                                    |             |                             |                                         |
|                                                                                                    |             |                             |                                         |
|                                                                                                    |             |                             |                                         |
| $0.3522 + 0.9144i$<br>$0.0115 + 0.0321i$<br>Jx                                                                                                    |             |                             | $0.0185 - 0.0226i$                      |

**Şekil 3.29** FDD algoritmasıyla elde edilen frekans ve mod Ģekilleri

<span id="page-51-0"></span>İşlem yapmak istediğimiz tepe noktalarını seçtiğimizde programın çıktı olarak verdiği frekans değerleri Şekil 3.29'da görülmektedir.

Frekans $1 = 3.0029$ Frekans $2 = 4.0039$ Frekans $3 = 4.9957$ 

## **3.2.5.3. Manisa Sultan Camii'nin Operasyonal Modal Analiz Çalışması**

Sultan Cami, Manisa"da bulunan 16. yüzyıldan kalma tarihi bir camidir. Kanuni Sultan Süleyman tarafından görevlendirilen Mimar Acem Ali tarafından inşaa edilmiştir.

Nohutcu ve arkadaşları, 2015 yılında bu caminin OMA çalışmalarını hazırlamışlardır. Caminin sonlu elemanlar yöntemiyle modellenmesini ABAQUS programıyla hazırladıktan sonra, camiye ivmeölçerler yerleştirilmiş ve elde edilen datalar Artemis ModalPro programında işlenerek caminin mod şekilleri, sönüm oranları ve frekansları elde edilmiştir. Elde edilen sonuçlarla sonlu eleman modeli kalibre edilmiştir[8].

Artemis programında EFDD algoritması kullanılarak elde edilen sonuçlara göre yapının ilk üç frekansı aĢağıdaki gibidir [8]:

 $F_1 = 2,908$  $F_2 = 4,580$  $F_3 = 4,675$ 

EFDD algoritması, Frekans Alanında Ayrıştırma (FDD) yönteminin geliştirilmiş versiyonudur. İkisi de aynı prensiple çalışmasına rağmen EFDD yönteminde daha karmaşık algoritmalar kullanılır ve bu sayede daha kesin sonuçlara ulaşılırken işlem hızı düşer.

Sultan Cami'nin, Nohutcu ve arkadaşlarının 2015 yılında yaptıkları OMA çalışması sırasında elde edilen ivmeölçer dataları, bu tez kapsamında yazılmış program ile FDD algoristmasıyla çözümlenecek ve elde edilen sonuçlar karşılaştırılacaktır.

16 adet ivmeölçerden elde edilen 200 hertz"lik datalar, programda kullanılabilecek şekilde excel dosyasına dönüştürüldü ve aşağıdaki şekilde programa girildi:

#### >> [Frq,phi]=FDD('sultanolcum2.csv',200)

Program çalıştırıldıktan sonra yaklaşık 350000 datadan elde edilen tepki spektrumu aĢağıdaki gibi ortaya çıktı.

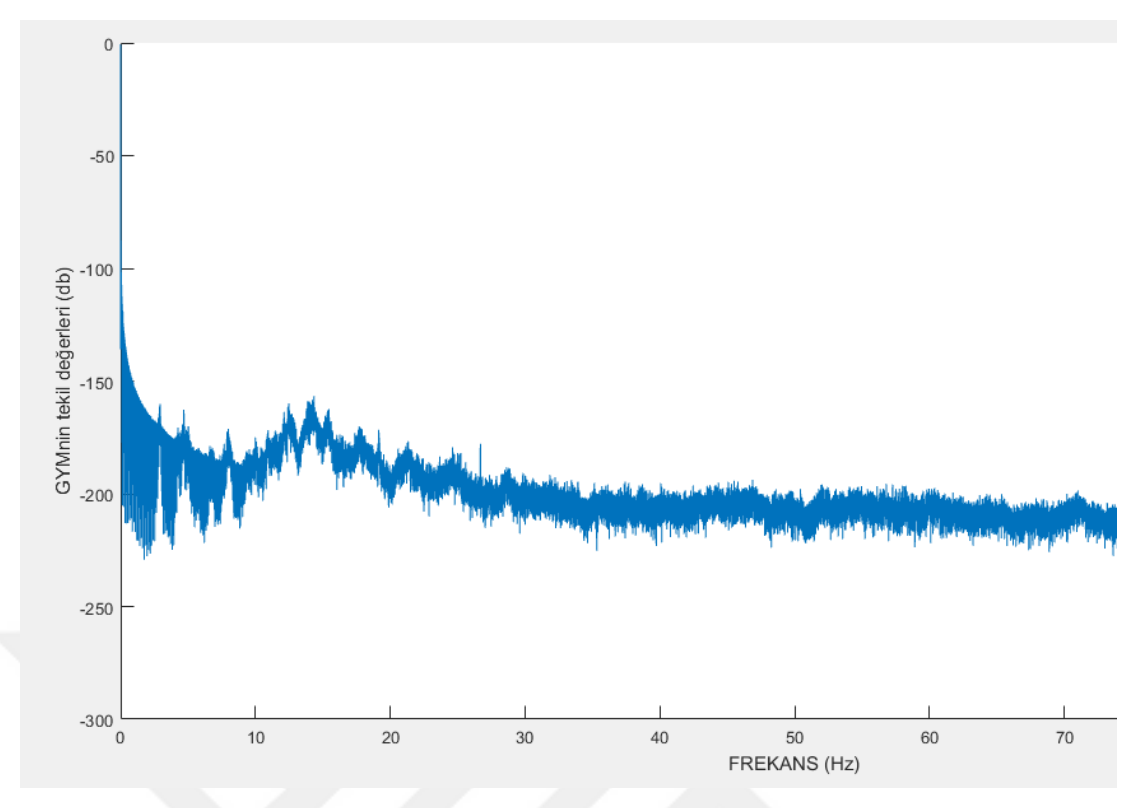

**Şekil 30** Elde edilen frekans tepki spektrumu

<span id="page-53-0"></span>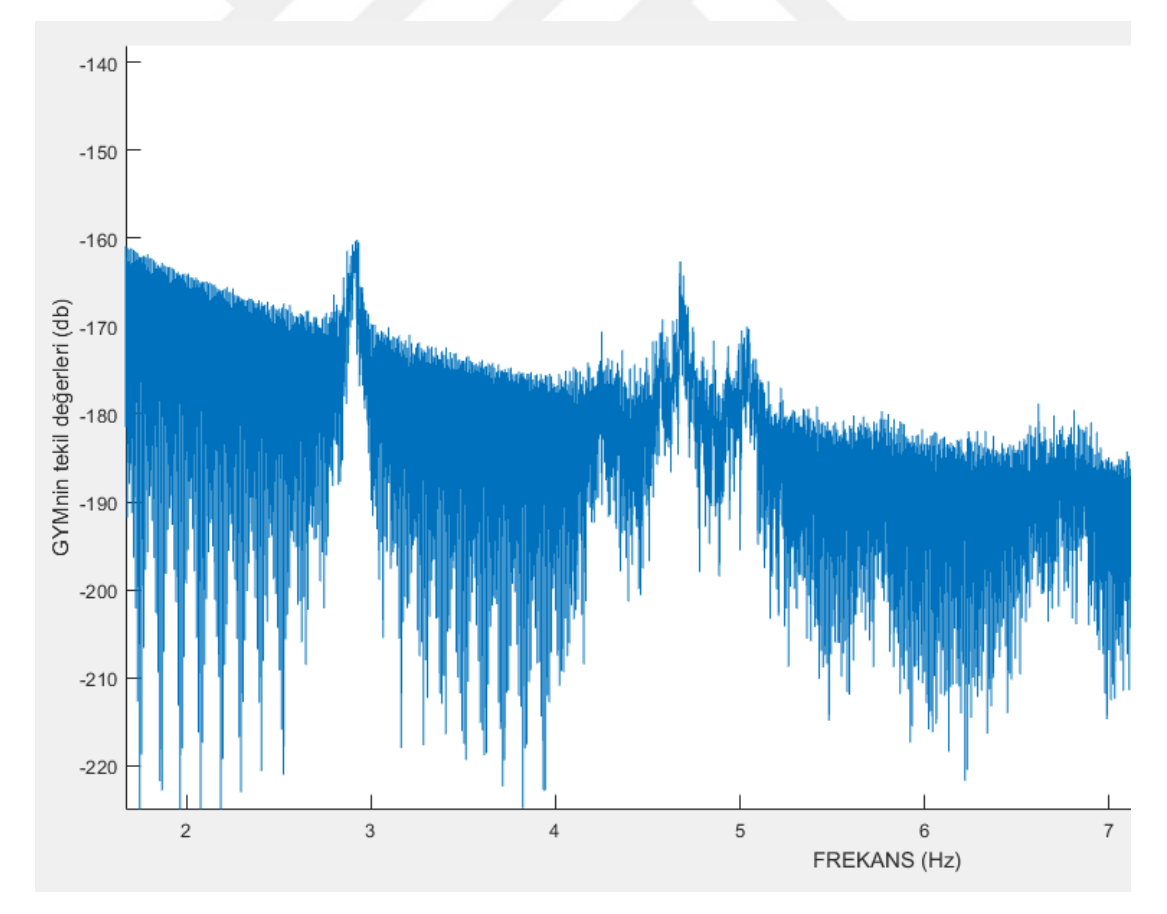

<span id="page-53-1"></span>Şekil 31. Frekans tepki spektrumunun yakınlaştırılmış hali

Piklerin Seçimi (Pick-Picking) yöntemi kullanıcının insiyatifinde olmasına rağmen doğru sonuçlar verebilmektedir; çünkü, yukarıda da görülebileceği gibi, hangi noktalarda tepe noktalarının seçilmesi gerektiği yüksek oranda belli olmaktadır.

Bu aĢamada program bize kaç tepe noktası seçmek istediğimizi sordu, ilk üç frekansı öğrenmek istediğimiz için 3 komutunu girdik ve aĢağıda görülen noktaları seçtik.

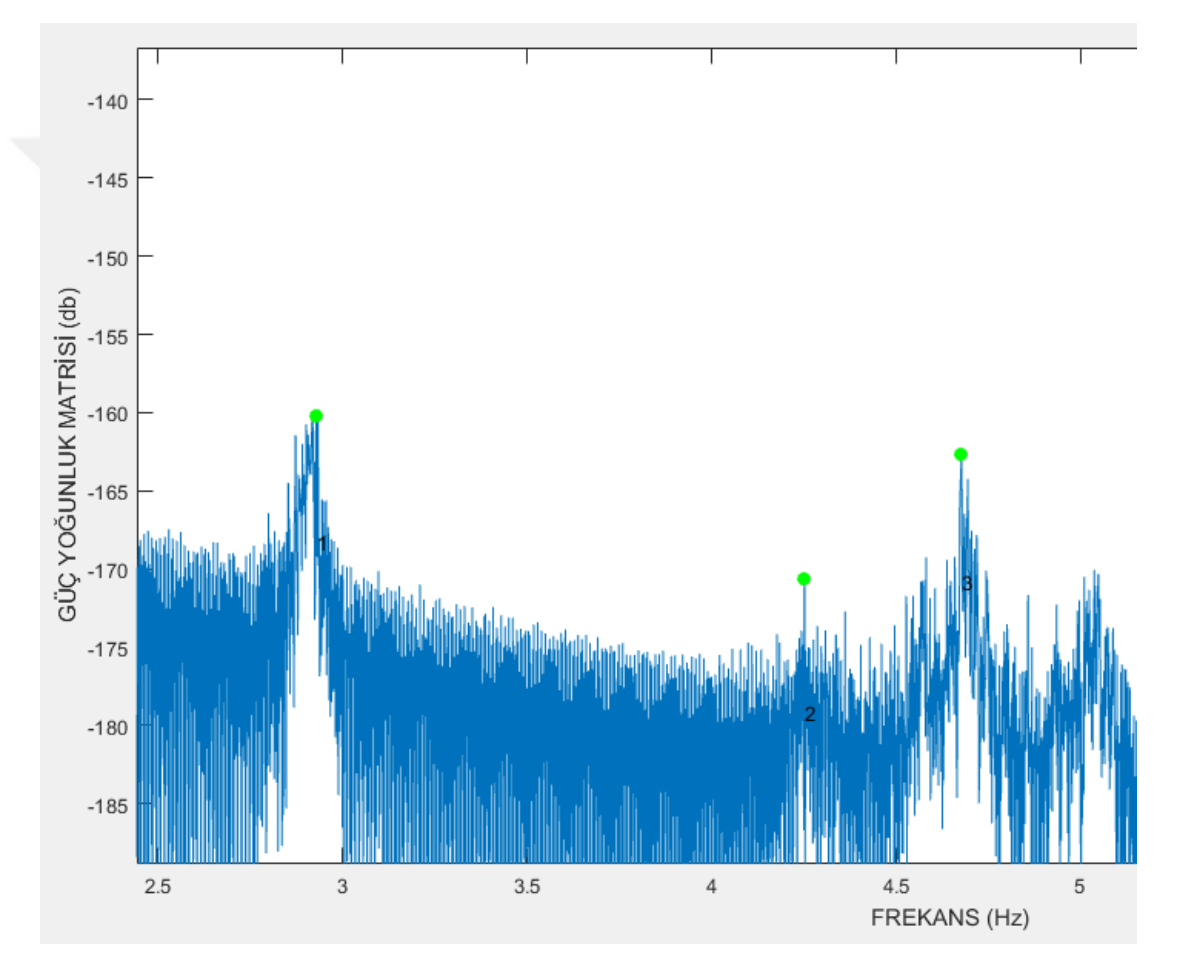

**Şekil 32.** Seçilen tepe noktaları

<span id="page-54-0"></span>Seçtiğimiz noktalara göre program elde edilen frekans değerlerini hesapladı ve aşağıdaki sonuçlara ulaşıldı.

```
Command Window
```

```
>> [Frq,phi]=FDD('sultanolcum2.csv',200)
KAC TEPE NOKTASI:3
Mod: 1; Modal Frekans: 2.928 (Hz)
Mod: 2; Modal Frekans: 4.251 (Hz)
Mod: 3; Modal Frekans: 4.677 (Hz)
```
Elde edilen sonuçlara göre;

 $F_1 = 2,928$  $F_2 = 4,251$  $F_3 = 4,677$ 

Görüldüğü üzere, elde ettiğimiz frekans değerleri, Nohutcu ve arkadaşlarının yaptığı çalışma sonucunda elde edilen frekans değerleriyle büyük ölçüde örtüşmekte.

#### <span id="page-56-0"></span>**4. ARAŞTIRMA BULGULARI VE TARTIŞMA**

Bu çalışma kapsamında FDD algoritması kullanılarak MATLAB ortamında tarihi Muradiye Camii, Sultan Camii ve Polonyadaki Czestochowa köpsürünün operasyonel modal analizini yapabilecek bir bilgisayar programı hazırlanmıştır. Hazırlanan bu program ile piyasada kullanılan ithal Artemis programı karşılaştırıldığında oldukça yakın sonuçlar elde edilmiştir. Karşılaştırmalı sonuçlar aĢağıdaki tablolarda incelenebilir.

<span id="page-56-1"></span>**Tablo 4.2**. Muradiye Cami"nden tez kapsamında hazırlanan programla elde edilen frekans değerlerinin Artemis programı ile karşılaştırılması

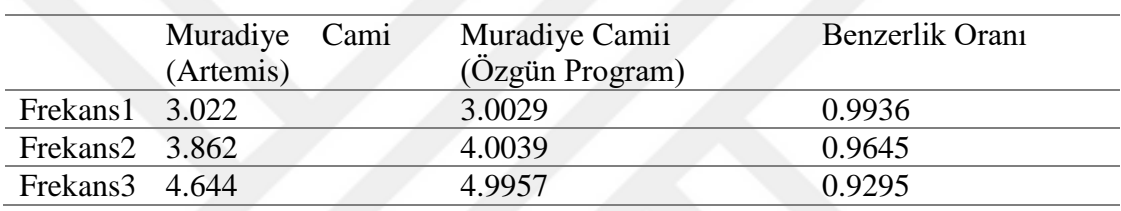

<span id="page-56-2"></span>**Tablo 4.3.** Czestochowa Köprüsü"nden tez kapsamında hazırlanan programla elde edilen frekans değerlerinin Artemis programı ile karşılaştırılması

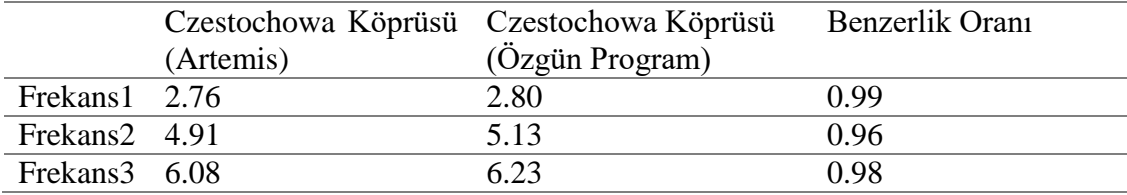

<span id="page-56-3"></span>**Tablo 4.4.** Sultan Camii"nden tez kapsamında hazırlanan programla elde edilen frekans değerlerinin Artemis programı ile karşılaştırılması

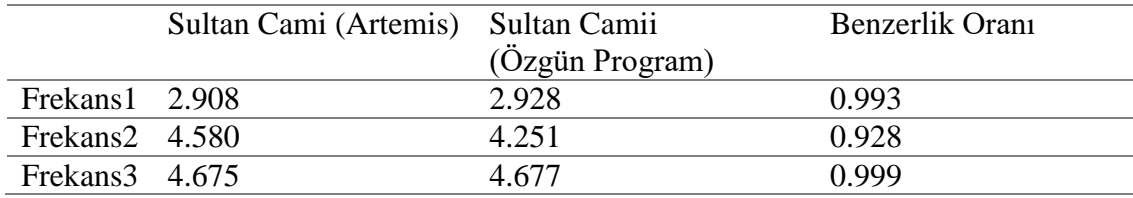

Yukarıdaki tablolardan görüldüğü gibi sonuçlar birbiriyle oldukça yakın.

## <span id="page-57-0"></span>**5. SONUÇ VE ÖNERİLER**

Bu programda FDD yöntemi kullanılarak bir operasyonal modal analiz uygulaması hazırlanmıştır. Hazırlanan programdan elde edilen veriler, Artemis ModalPro programıyla karşılaştırıldığında %99'a kadar yakın sonuçlar vermiştir. Bu da programın doğru hazırlandığının ve doğru bir şekilde çalıştığının bir kanıtıdır.

Ancak dikkat edilmesi gereken nokta, ölçülmek istenen yapıya uygun bir çözümleme algoritması seçilmesi ve gerekirse ölçüm verilerinin programa giriĢi yapılmadan önce düzenlenmesidir. FDD algoritması düĢük sönümlü yapılarda, sadece çıkış verisi elde edilen (output-only) yapılarda tercih edilmelidir (köprü, apartman, hastane, vb.). Yüksek sönümlü yapılarda (ör: uçak kanadı, rüzgar türbini kanatları) SSI algoritması daha doğru sonuçlar vermektedir.

Eğer düşük sönümlü bir yapıdan elde edilen veriler arasında, zorlanmış harekete maruz kalan bir ölçüm varsa, o kısmın programa girilen değerler arasından çıkarılmalıdır. Bu iĢlemi yaptığımızda sonuçların doğruluğunun %82"den %96"ya çıktığı görülmüştür. Bu detay, FDD algoritmasının çalışma yapısını net olarak göstermektedir. Gelecekte bu program kullanılarak zorlanmaya maruz kalan bir yapının çözümünü verilere müdahele etmeden yapmak istersek EFDD gibi bileşik çözümleme yöntemleri geliştirilebilir.

Zorlanmış harekete maruz bırakılmayan Muradiye Camii'nde ve Sultan Camii'nde yapılan ölçümlerde ise sonuçların %92 ile %99 arasında değiştiği görülmüştür. Tüm datalar kullanılmıştır. Bu noktada FDD algoritmasının düşük sönümlü yapılarda daha doğru çalıştığı görülmüştür.

Operasyonal modal analiz yöntemleri sayesinde yapıların durumunun daha hızlı, daha kolay ve daha doğru bir Ģekilde ölçülmesi mümkün olmaktadır. Bu durum özellikle tarihi yapıların korunması açısından oldukça önemlidir. Bu tez kapsamında geliştirilen program sayesinde ülkemizin tarihi ve kültürel mirasının korunması, ayrıca yurtdıĢından satın alınan yabancı bilgisayar programlarıyla rekabet edebilecek yerli ve milli bir OMA programı geliştirilerek ülke ekonomisine katkı sağlanması beklenmektedir.

### <span id="page-58-0"></span>**KAYNAKLAR**

Yu, DJ., Ren WX., 2005, EMD-based stochastic subspace identification of structures from operational vibration measurements, Engineering Structures, 27(12), Pages 1741-1751

A. Demir, H. Nohutcu, E. Ercan, E. Hokelekli, G. Altıntas. 2016. Effect of Model Calibration on Seismic Behaviour of a Historical Mosque. Structural and Engineering Mechanics. 60(5), 749- 760, 2016

Brincker, R., Zhang, L., and Andersen, P., "Modal Identification from Ambient Response Using Frequency Domain Decomposition," Proc. of the 18th International Modal Analysis Conference, San Antonio, TX, February 7-10, 2000.

Bendat, J. S.,and A. G. Piersol, 1986,Random Data, Analysis and Measurement Procedures, 2nd ed., New York: John Wiley and Sons, 566 pp.

[Van Overschee,](https://www.researchgate.net/profile/Peter_Van_Overschee) J. [De Moor,](https://www.researchgate.net/profile/Bart_De_Moor) B.L.R., 1996, Subspace identification for linear systems. Theory, implementation, applications. DOI: 10.1007/978-1-4613-0465-4

Publisher: Kluwer Academic Publishers Group, pp.xiv + 254

[Peeters,](https://www.researchgate.net/profile/Bart_Peeters3) B., [De Roeck,](https://www.researchgate.net/profile/Guido_De_Roeck) G., 1999, Reference-Based Stochastic Subspace Identification for Output-Only Modal Analysis. [Mechanical Systems and Signal](https://www.researchgate.net/journal/0888-3270_Mechanical_Systems_and_Signal_Processing)  [Processing](https://www.researchgate.net/journal/0888-3270_Mechanical_Systems_and_Signal_Processing) 13(6):855-878

[Peeters,](https://www.researchgate.net/profile/Bart_Peeters3) B., 2000, System Identıfıcatıon And Damage Detectıon In Cıvıl Engıneerıng, D/2000/7515/44, ISBN 90-5682-274-8

Drygala, J., Dulinska, J., Wazowski, M., 2017, Seismic performance of a cablestayed footbridge using a concrete damage plasticity model, Procedia engineering , 193, 525-532

Nohutcu, H., Demir, A., Ercan, E., Altıntaş, G., Hokelekli. E. (2015), Investigation of a Historic Masonry Structure by Numerical and Operational Modal Analyses.The Structural Design of Tall and Special Buildings. 24(13), 821-834

# <span id="page-59-0"></span>**ÖZGEÇMİŞ**

Adı Soyadı : Ceyhun SARIÇA

Doğum Yeri ve Yılı : İzmir, 1991

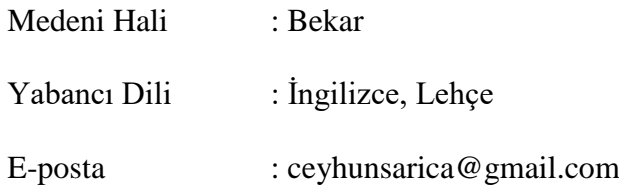

## **Eğitim Durumu**

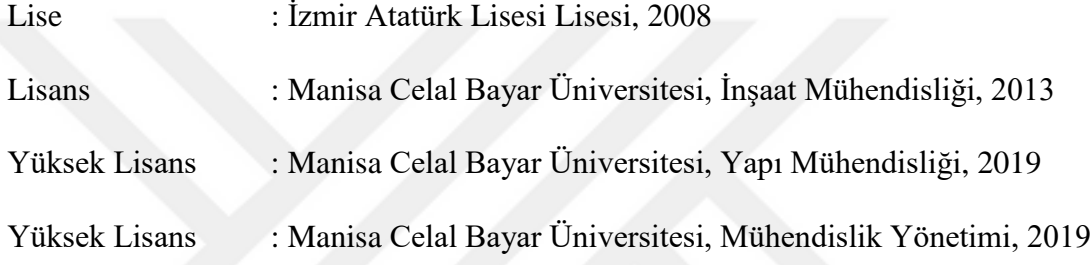

## **Mesleki Deneyim**

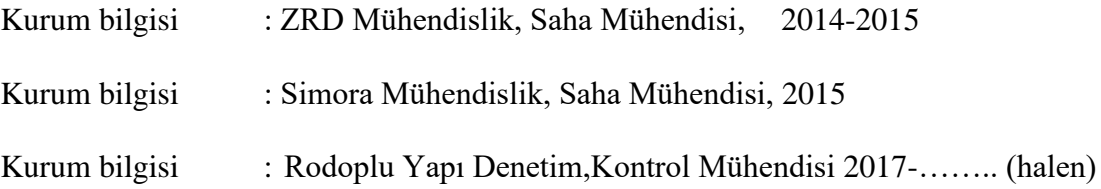